BỘ NÔNG NGHIỆP VÀ PHÁT TRIỂN NÔNG THÔN TRƯỜNG CẠO ĐẢNG CƠ ĐIỆN HÀ NỘI **CO ĐIỆN** 

# HỒ SƠ BÀI GIẢNG

Tên bài: Thao tác Cơ sở dữ liệu bằng mô hình phi kết nối Mô đun: Lập trình Windows2

Nghề: LẬP TRÌNH MÁY TÍNH

HÀ NÔI

Cấp trình độ đào tạo: Cao đẳng

Họ và tên nhà giáo: Võ Thị Hường

Tên cơ sở giáo dục nghề nghiệp: Trường Cao đẳng Cơ điện Hà Nội

Hội giảng nhà giáo giáo dục nghề nghiệp toàn quốc năm 2021

### Mục lục

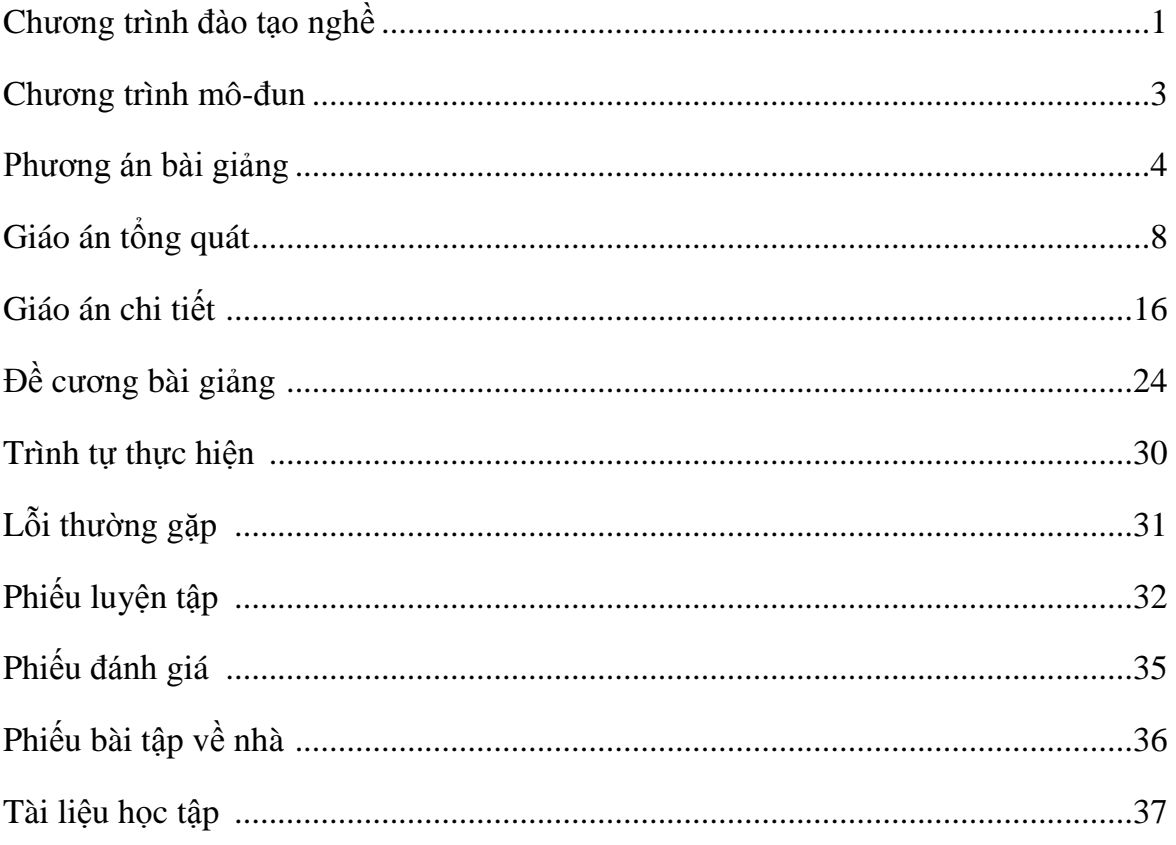

## **CHƢƠNG TRÌNH ĐÀO TẠO NGHỀ LẬP TRÌNH MÁY TÍNH**

*(Trình độ cao đẳng)*

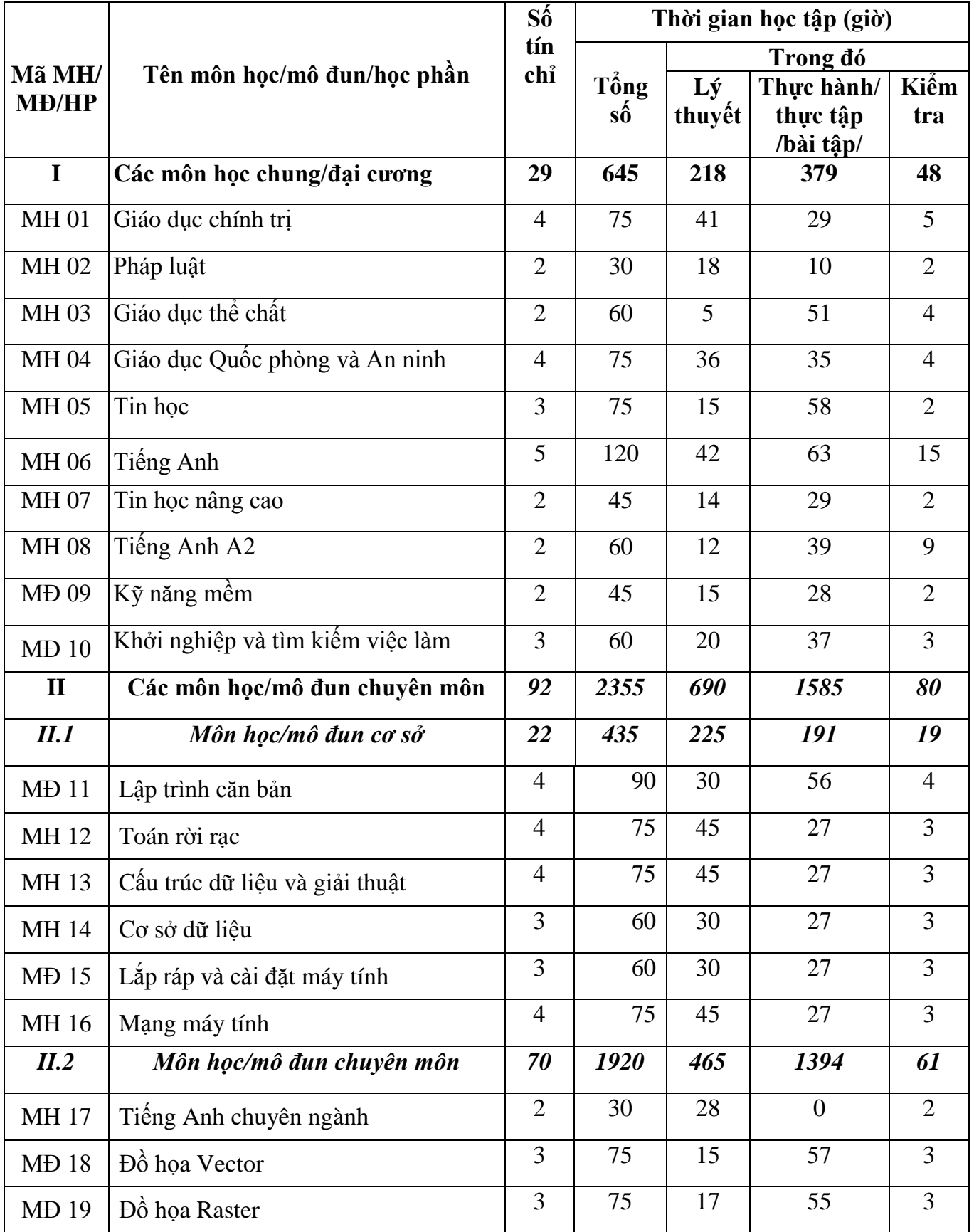

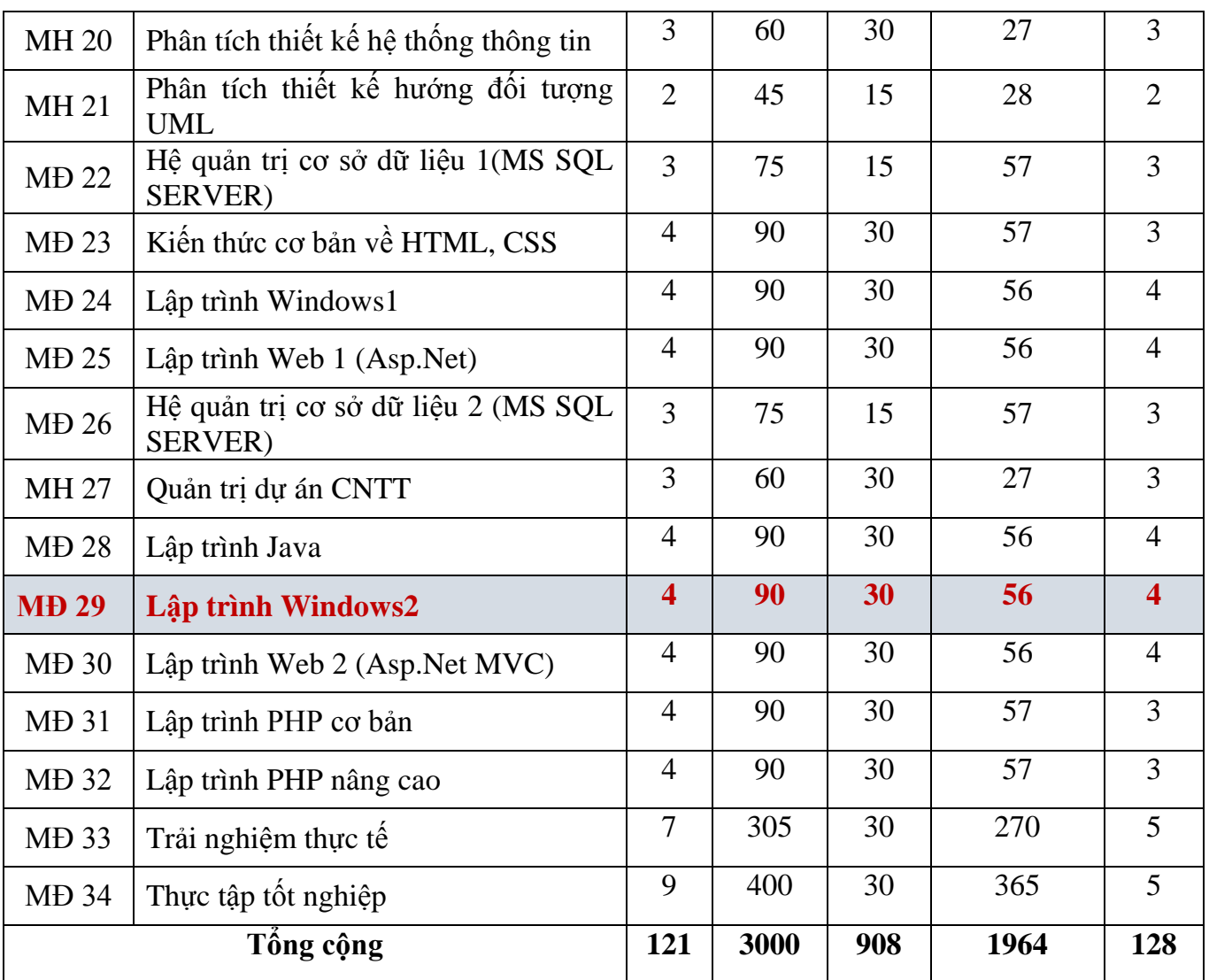

### **CHƢƠNG TRÌNH MÔ-ĐUN 29: LẬP TRÌNH WINDOWS2**

### **Nghề: Lập trình máy tính**

**Trình độ đào tạo: Cao đẳng**

**Thời gian: 90 giờ** (Lý thuyết: 30 giờ; Thực hành: 56 giờ; Kiểm tra: 4 giờ)

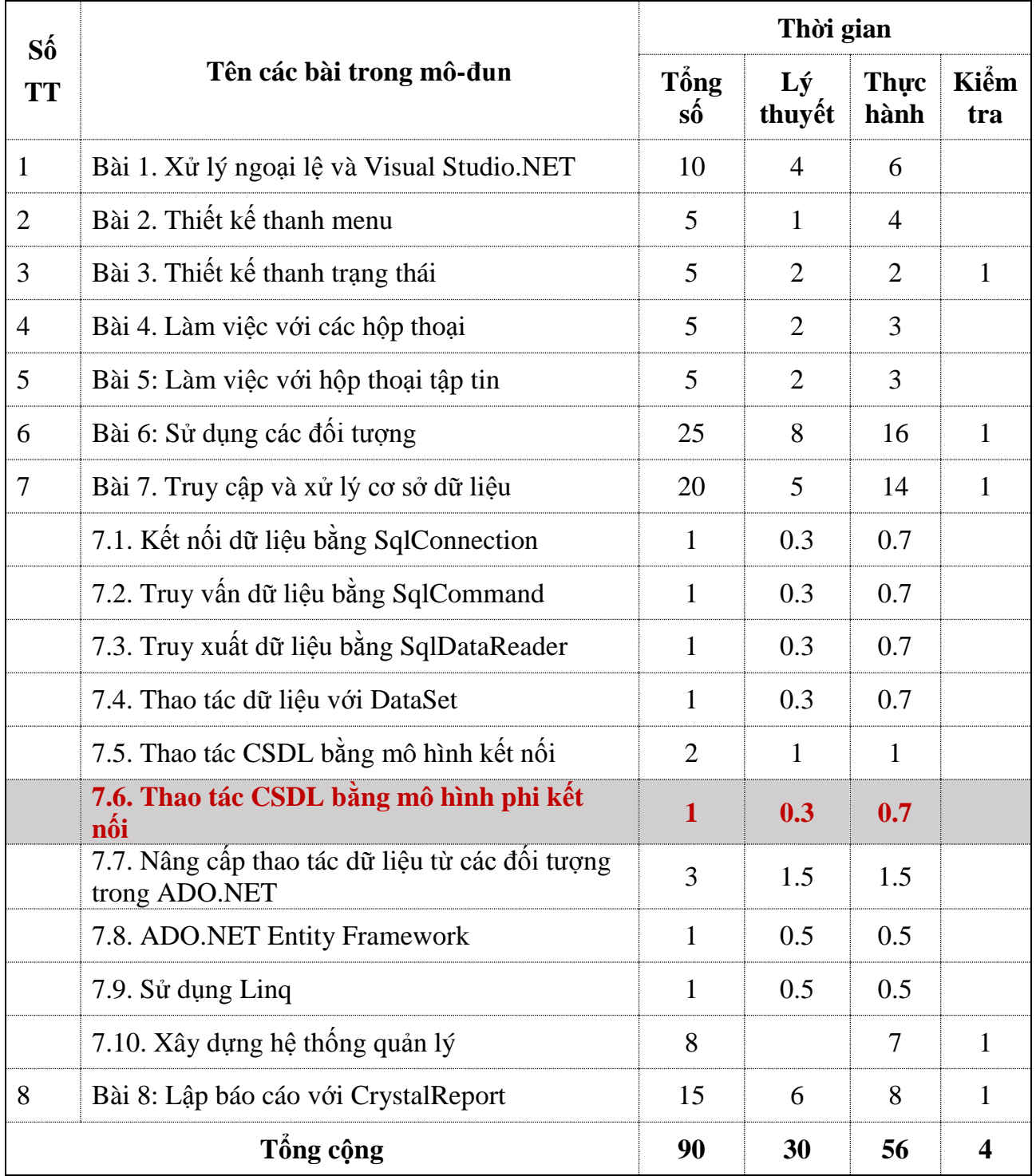

### **PHƢƠNG ÁN BÀI GIẢNG**

**1. Tên bài: Thao tác CSDL bằng mô hình phi kết nối**

### **2. Vị trí bài giảng**

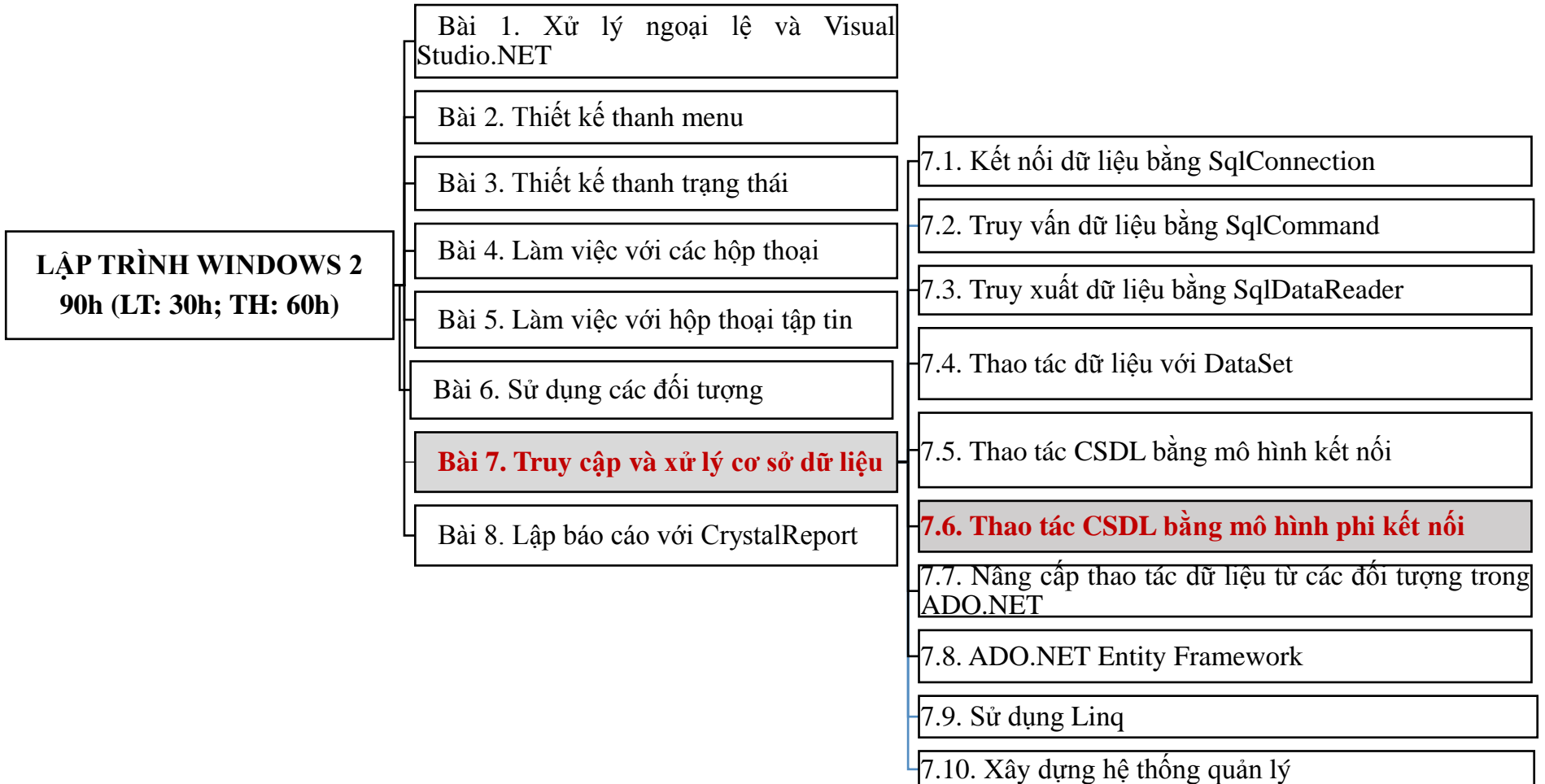

- Bài giảng thuộc bài số 7, mục **7.6. Thao tác CSDL bằng mô hình phi kết nối** trong chương trình mô đun Lập trình Windows 2

- Mô-đun Lập trình Windows 2 được bố trí học sau các môn học, mô đun: Hệ quản tri Cơ sở dữ liệu SQL Server; Lập trình Windows 1.

- Trƣớc khi học bài "*Thao tác CSDL bằng mô hình phi kết nối*" sinh viên đã đƣợc học các điều khiển cơ bản trên Windows Form, các điều khiển hiển thi dữ liệu như DataGridView; Kiến trúc, đặc điểm của ADO.NET; Đối tượng DataSet, DataTable; Thao tác được với CSDL bằng mô hình kết nối.

- Bài **7.6**: **Thao tác CSDL bằng mô hình phi kết nối** được triển khai trong 60 phút, giúp cho ngƣời lập trình viên sử dụng các đối tƣợng của mô hình phi kết nối thực hiện các thao tác (hiển thị, thêm, sửa, xóa) dữ liệu với CSDL SQL Server, tạo nên các ứng dụng quản lý có lượng dữ liệu vừa và nhỏ một cách linh hoạt.

Sinh viên sẽ thực tập rèn luyện kỹ năng lập trình sử dụng các đối tương của mô hình phi kết nối để thực hiện các thao tác (hiển thị, thêm, sửa, xóa) với CSDL SQL Server.

#### **3. Đối tƣợng giảng dạy**

Sinh viên trình độ Cao đẳng, nghề Lập trình máy tính.

#### **4. Mục tiêu bài giảng**

*Sau khi học xong bài này sinh viên có khả năng:*

- Trình bày được các đối tượng của mô hình phi kết nối;
- Trình bày được trình tự các bước để thao tác với cơ sở dữ liệu bằng mô hình phi kết nối.
- Sử dụng được các đối tượng của mô hình phi kết nối để thực hiện các thao tác (hiển thị, thêm, sửa, xóa) dữ liệu của bảng sản phẩm trong cơ sở dữ liệu QLBH từ Form ucSanpham theo yêu cầu bài toán đảm bảo đúng trình tự thực hiện, trong khoảng thời gian 10 phút;

Phòng tránh được các lỗi thường gặp;

- Tích cực, chủ động sáng tạo, vận dụng những kiến thức đã học vào lập trình các chức năng trên Form ucSanpham bằng cách sử dụng các đối tương của mô hình phi kết nối.

#### **5. Trọng tâm bài giảng**

- Trình bày được các đối tượng sử dụng trong mô hình phi kết nối.
- Thực hiện được các thao tác với CSDL SQL Server bằng mô hình phi kết nối để hoàn thiện chức năng Quản lý sản phẩm cho hệ thống Quản lý bán hàng trên Facebook

Phòng tránh được các lỗi thường gặp.

#### **6. Phƣơng pháp, phƣơng tiện dạy học**

#### **6.1. Các phƣơng pháp giảng dạy**

- Thuyết trình, đàm thoại, trực quan, làm mẫu, kỹ thuật dạy học tích cực lấy sinh viên làm trung tâm.
- Sinh viên thực hành cá nhân trên máy tính.
- Đánh giá năng lực sinh viên theo các tiêu chí đánh giá.

#### **6.2. Phƣơng tiện dạy học**

- Máy tính có cài đặt phần mềm Visual Studio 2019 đã tích hợp DevExpress 19.2
- Project QLBHApp đã thiết kế giao diện Quản lý sản phẩm và tạo lớp clsKetNoi
- Máy chủ CSDL SQL Server có cơ sở dữ liệu QLBH đã được tạo;
- Máy chiếu, bảng tương tác, bảng trình tự thực hiện.
- Hệ thống mạng LAN
- Hệ thống Quản lý học tập LMS24H *[\(https://lms24h.com\)](https://lms24h.com/);*
- Tài liệu học tập cho sinh viên.

#### **6.3. Hình thức tổ chức dạy học**

- Giới thiệu chủ đề: tập trung
- Giải quyết vấn đề:
	- Lý thuyết, hƣớng dẫn kỹ năng: tập trung
	- Thực hành: cá nhân
- Kết thúc vấn đề: tập trung

#### **7. Phƣơng án cụ thể**

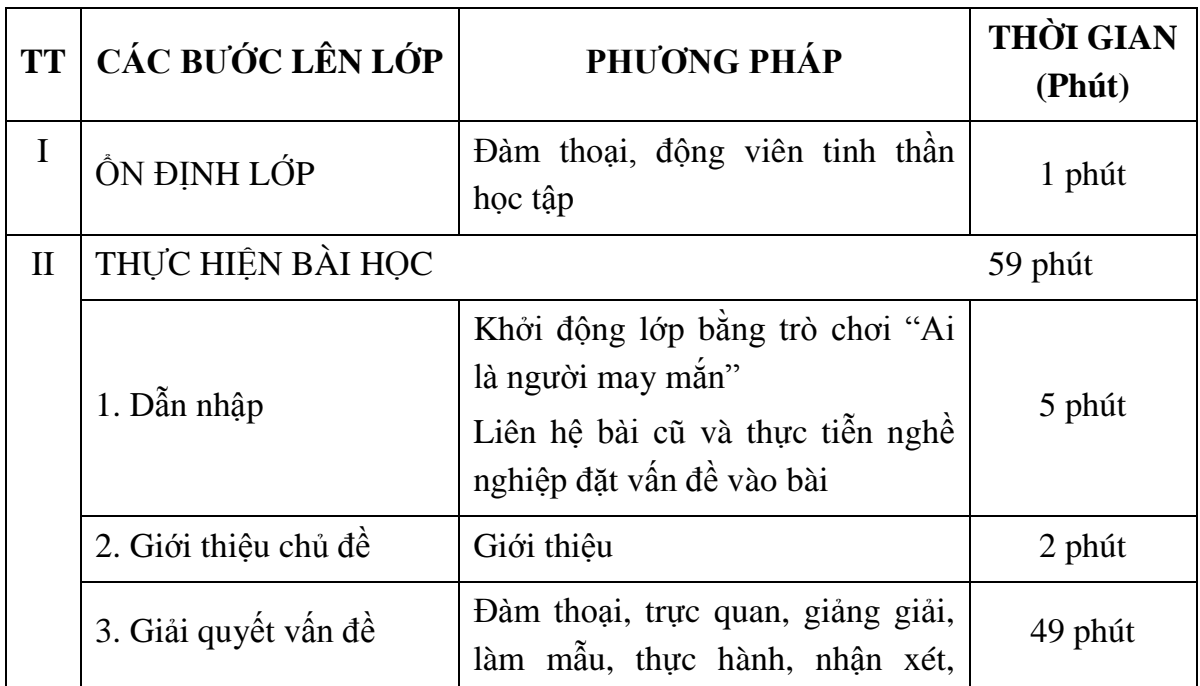

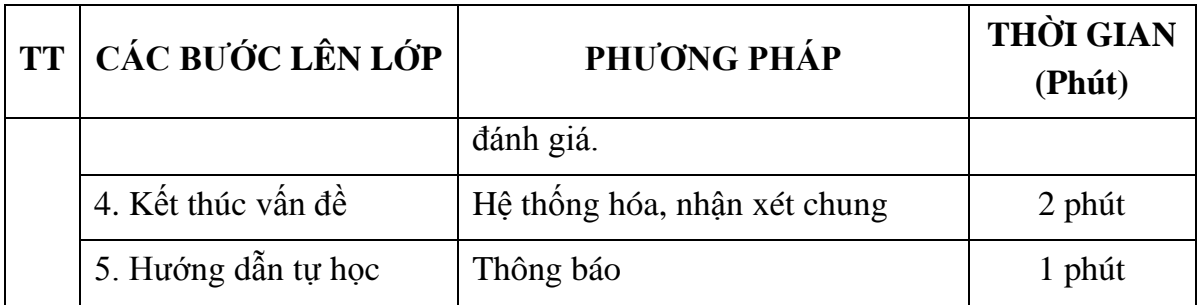

**GIÁO ÁN SỐ: 11** Thời gian thực hiện: 20 giờ

Tên bài học trước: Bài 6. Sử dụng các đối tượng

Thực hiện ngày: /11 /2021

#### **BÀI 7: TRUY CẬP VÀ XỬ LÝ CƠ SỞ DỮ LIỆU**

#### **MỤC TIÊU CỦA BÀI:**

*Sau khi học xong bài này sinh viên có khả năng:*

- Phân biệt đƣợc nguyên lý hoạt động của mô hình kết nối và mô hình phi kết nối;

- Trình bày được ý nghĩa, thuộc tính và phương thức của các đối tượng trong ADO.net;

- Trình bày được ý nghĩa Entity Framework, Linq;

- Kết nối được với cơ sở dữ liệu bằng đối tượng SqlConnection ;

- Thao tác được với cơ sở dữ liệu bằng các đối tượng của mô hình kết nối ;

- Thao tác được với cơ sở dữ liệu bằng các đối tượng của mô hình phi kết nối ;

- Lập trình nâng cấp các thao tác dữ liệu từ các đối tương trong ADO.NET

- Lập trình xây dựng được hệ thống quản lý thực hiện truy cập và xử lý cơ sở dữ liệu theo yêu cầu;

- Tích cực, chủ động sáng tạo, vận dụng những kiến thức đã học vào lập trình ứng dụng truy cập, thao tác với cơ sở dữ liệu theo yêu cầu.

#### **ĐỒ DÙNG VÀ TRANG THIẾT BỊ DẠY HỌC:**

- Máy tính có cài đặt phần mềm Visual Studio 2019 đã tích hợp DevExpress 19.2

- Máy chủ SQL Server có cơ sở dữ liệu QLBH đã được tạo
- Project QLBHApp đã thiết kế giao diện Quản lý sản phẩm và lớp clsKetNoi
- Máy chiếu, bảng trình tự thực hiện
- Hệ thống mạng LAN
- Hệ thống Quản lý học tập LMS24H [\(https://lms24h.com\)](https://lms24h.com/);

- Tài liệu học tập cho sinh viên, Giấy A1, A3, bút dạ.

### **HÌNH THỨC TỔ CHỨC DẠY HỌC:**

- Giới thiệu chủ đề: tập trung
- Giải quyết vấn đề:
	- $+$  Lý thuyết, hướng dẫn kỹ năng: tập trung
	- + Thực hành: cá nhân
- Kết thúc vấn đề: tập trung

### **I. ỔN ĐỊNH LỚP HỌC: Thời gian: 01 phút**

- Số sinh viên vắng:……… Có lý do:………… Không có lý do:…………
- Nội dung nhắc nhở:
	- + Thái độ học tập của lớp
	- + Tác phong

#### **II. THỰC HIỆN BÀI HỌC:**

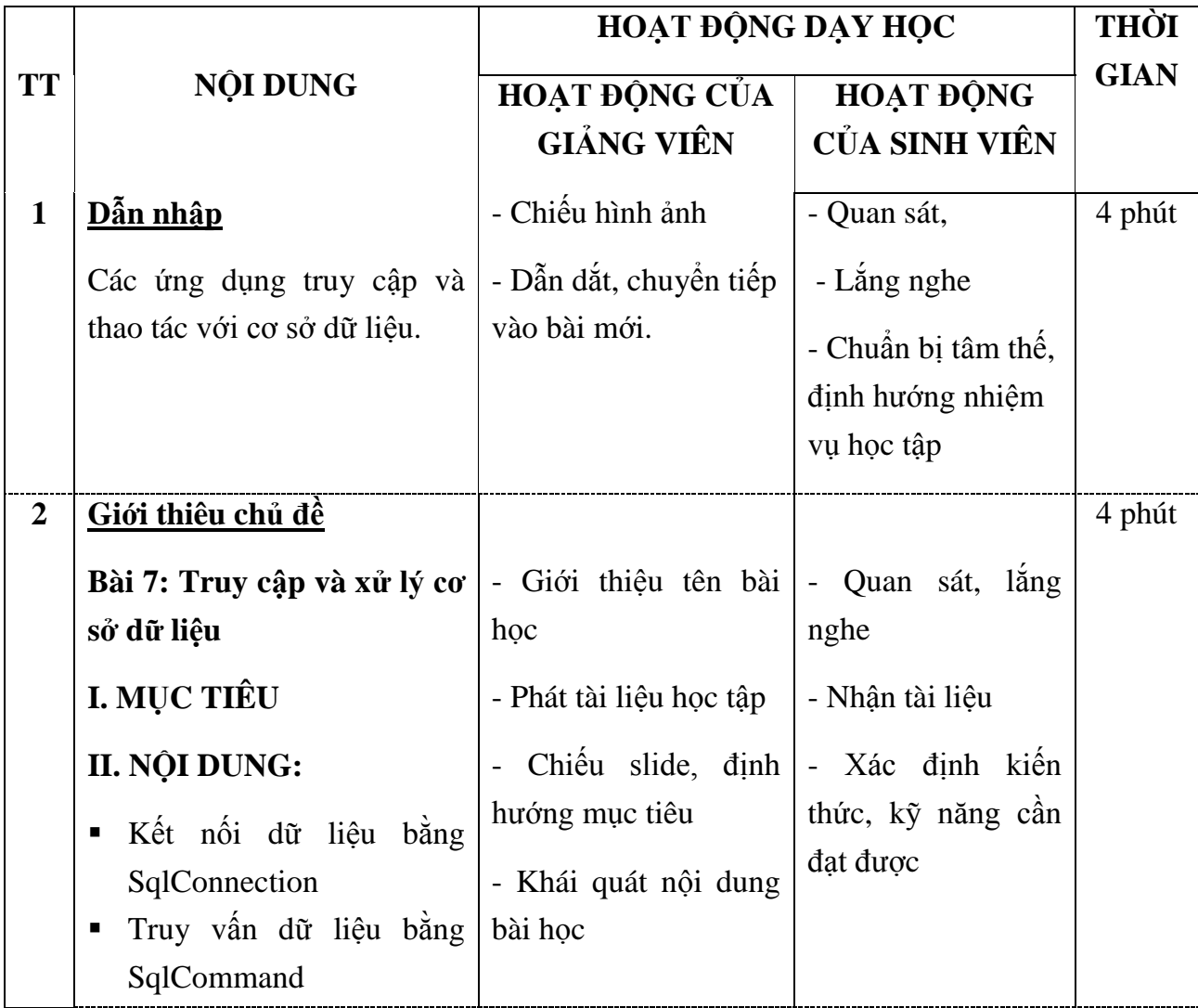

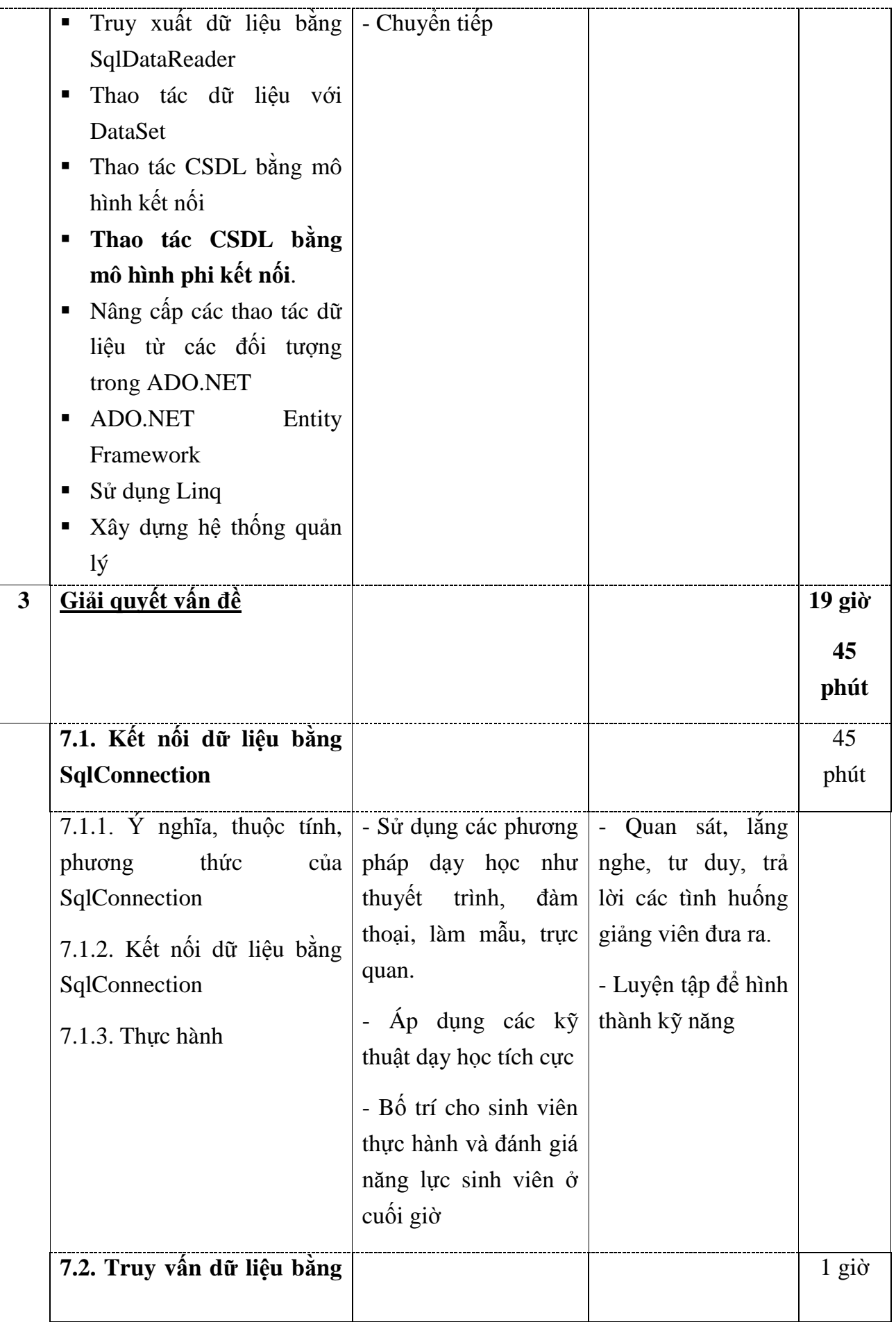

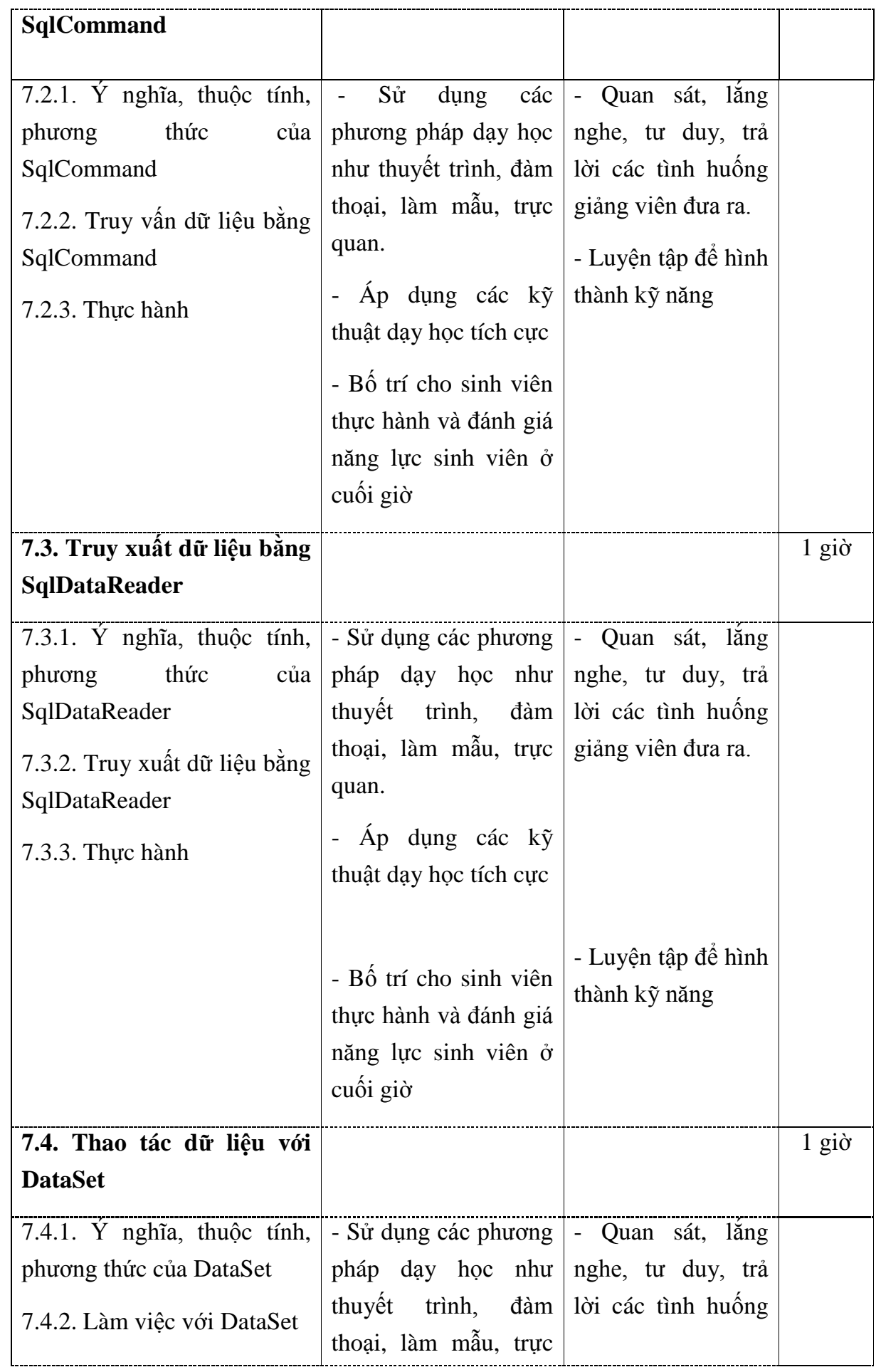

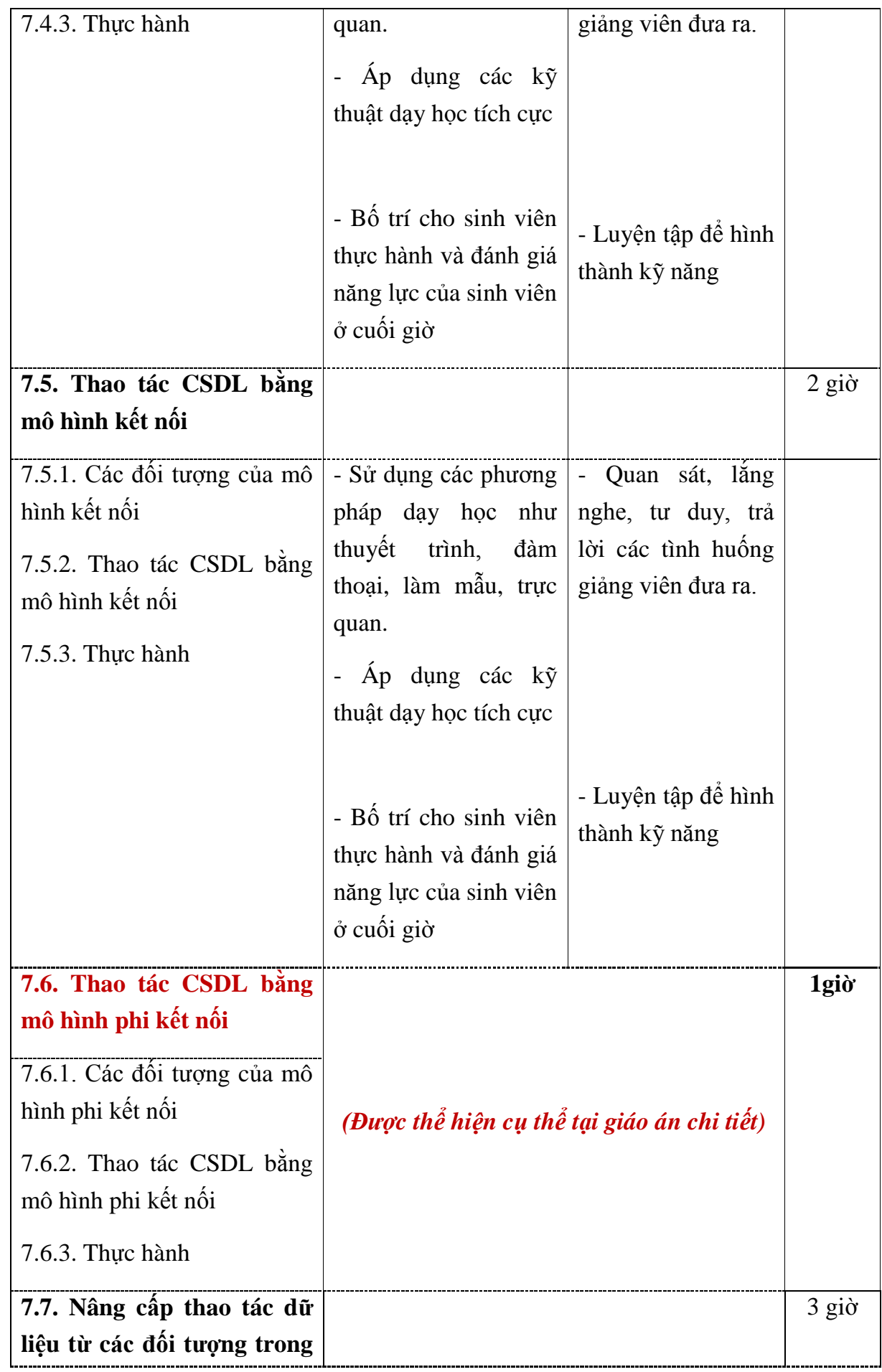

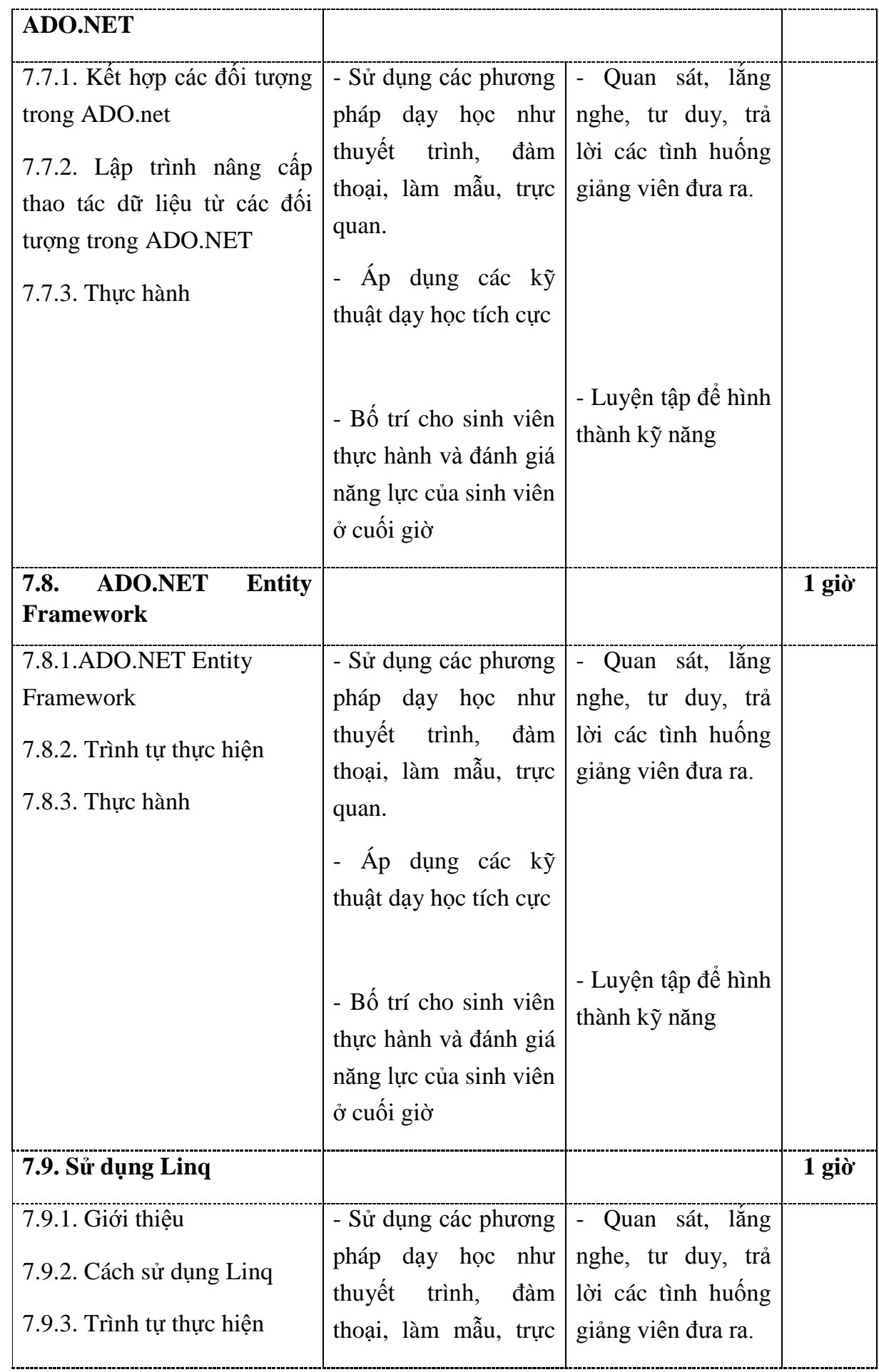

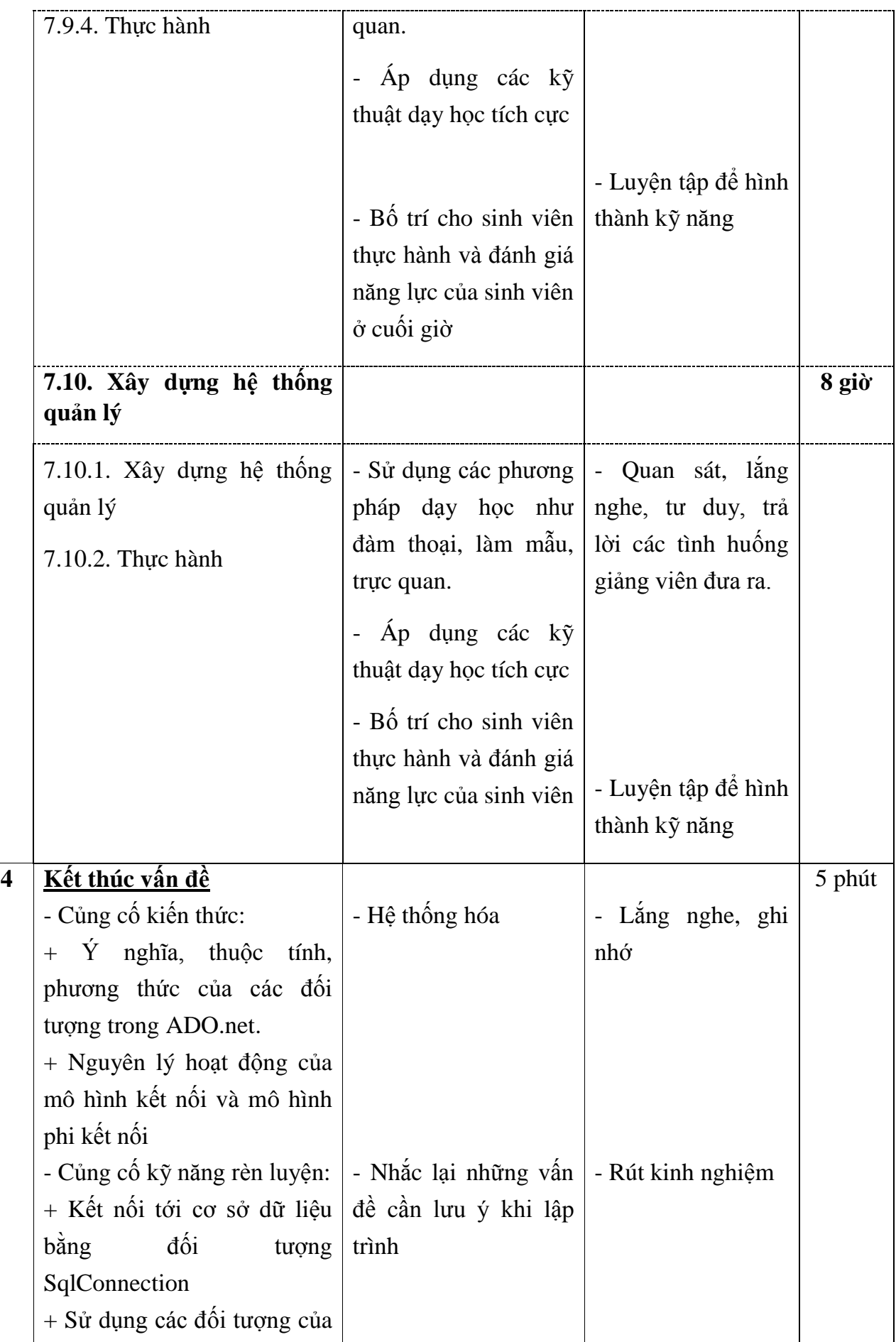

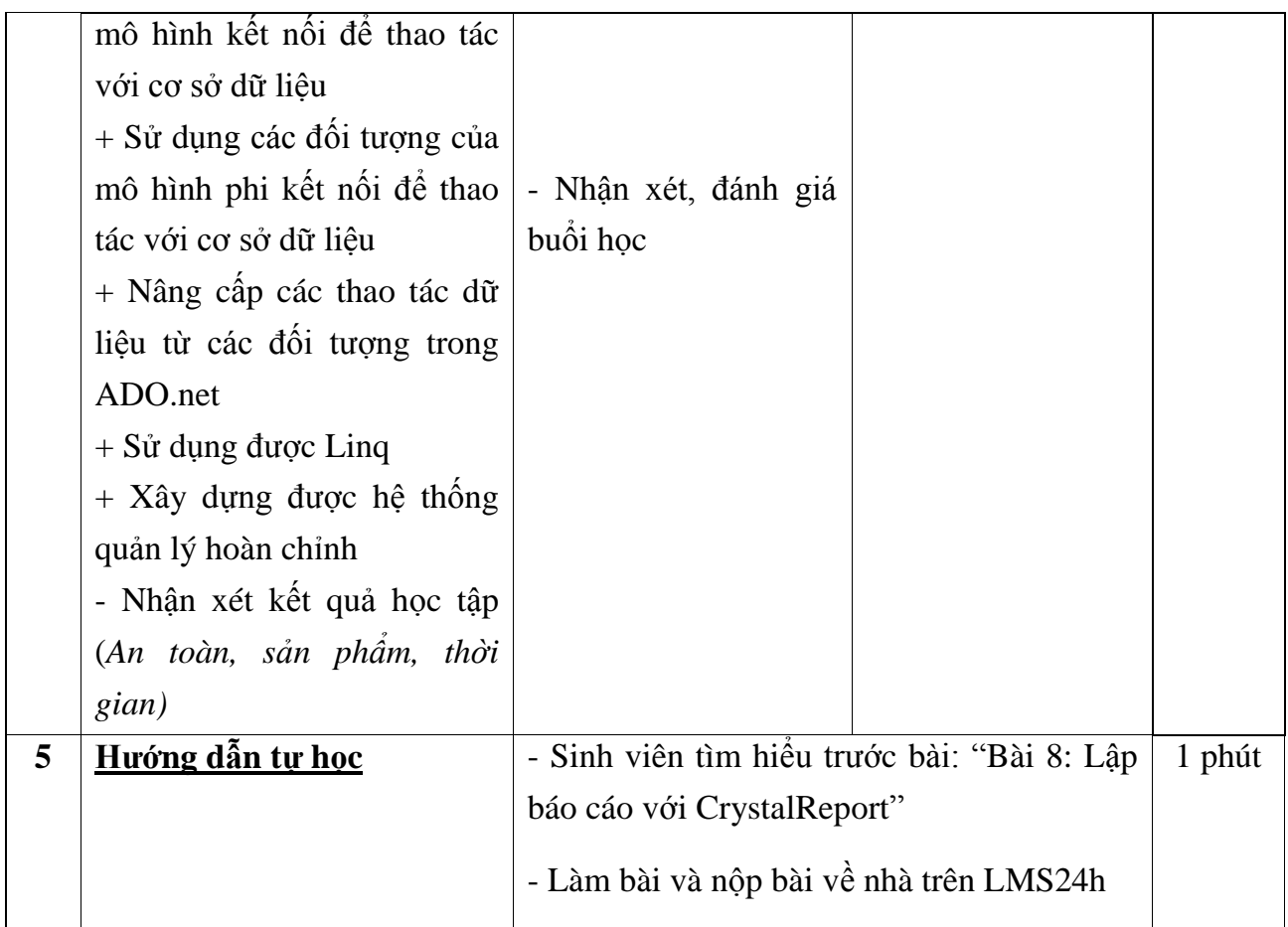

### **III. RÚT KINH NGHIỆM TỔ CHỨC THỰC HIỆN**

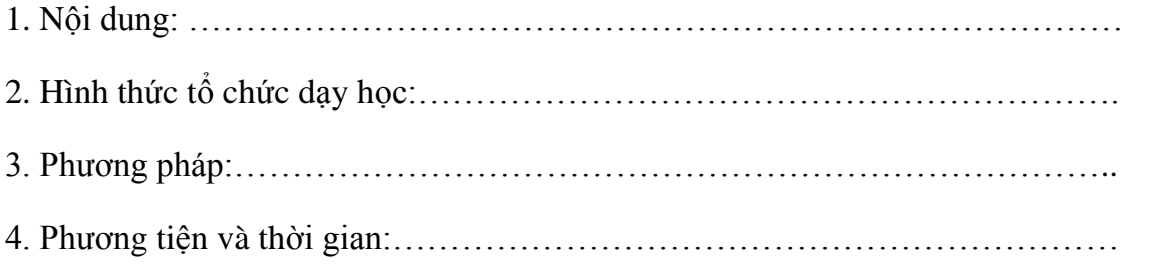

Ngày tháng 11 năm 2021

### **HIỆU TRƢỞNG GIẢNG VIÊN**

**Võ Thị Hƣờng**

GIÁO ÁN SỐ: 11 Thời gian thực hiện: 60 phút *(Trích mục 7.6)* Tên bài học trước: 7.5. Thao tác CSDL bằng mô hình kết nối Thực hiện ngày: /11/2021

### **7.6. THAO TÁC CƠ SỞ DỮ LIỆU BẰNG MÔ HÌNH PHI KẾT NỐI**

#### **MỤC TIÊU CỦA BÀI:**

*Sau khi học xong bài này sinh viên có khả năng:*

- Trình bày được các đối tượng của mô hình phi kết nối;
- Trình bày được trình tự các bước để thao tác với cơ sở dữ liệu bằng mô hình phi kết nối.
- Sử dụng được các đối tượng của mô hình phi kết nối để thực hiện các thao tác (hiển thị, thêm, sửa, xóa) dữ liệu của bảng sản phẩm trong cơ sở dữ liệu QLBH từ Form ucSanpham theo yêu cầu bài toán đảm bảo đúng trình tự thực hiện, trong khoảng thời gian 10 phút;

Phòng tránh được các lỗi thường gặp;

- Tích cực, chủ động sáng tạo, vận dụng những kiến thức đã học vào lập trình các chức năng trên Form ucSanpham sử dụng các đối tương của mô hình phi kết nối.

#### **ĐỒ DÙNG VÀ TRANG THIẾT BỊ DẠY HỌC:**

- Máy tính có cài đặt phần mềm Visual Studio 2019 đã tích hợp DevExpress 19.2;
- Máy chủ CSDL SQL Server có cơ sở dữ liệu QLBH đã được tạo;
- Project QLBHApp đã thiết kế giao diện Quản lý sản phẩm và lớp clsKetNoi;
- Hệ thống Quản lý học tập LMS24H [\(https://lms24h.com\)](https://lms24h.com/);
- Hệ thống mạng LAN;
- Tài liệu học tập cho sinh viên, Giấy A1, A3, thẻ màu, bút dạ.
- Máy chiếu, bảng trình tự thực hiện;

#### **HÌNH THỨC TỔ CHỨC DẠY HỌC:**

- Giới thiệu chủ đề: tập trung
- Giải quyết vấn đề:
	- + Lý thuyết, hướng dẫn kỹ năng: tập trung
	- Thực hành: cá nhân
- Kết thúc vấn đề: tập trung

### **I. ỔN ĐỊNH LỚP HỌC: Thời gian: 01 phút**

- Số sinh viên vắng:……… Có lý do:………… Không có lý do:…………
- Nội dung nhắc nhở:
	- Thái độ học tập của lớp
	- + Tác phong

### **II. THỰC HIỆN BÀI HỌC: Thời gian: 59 phút**

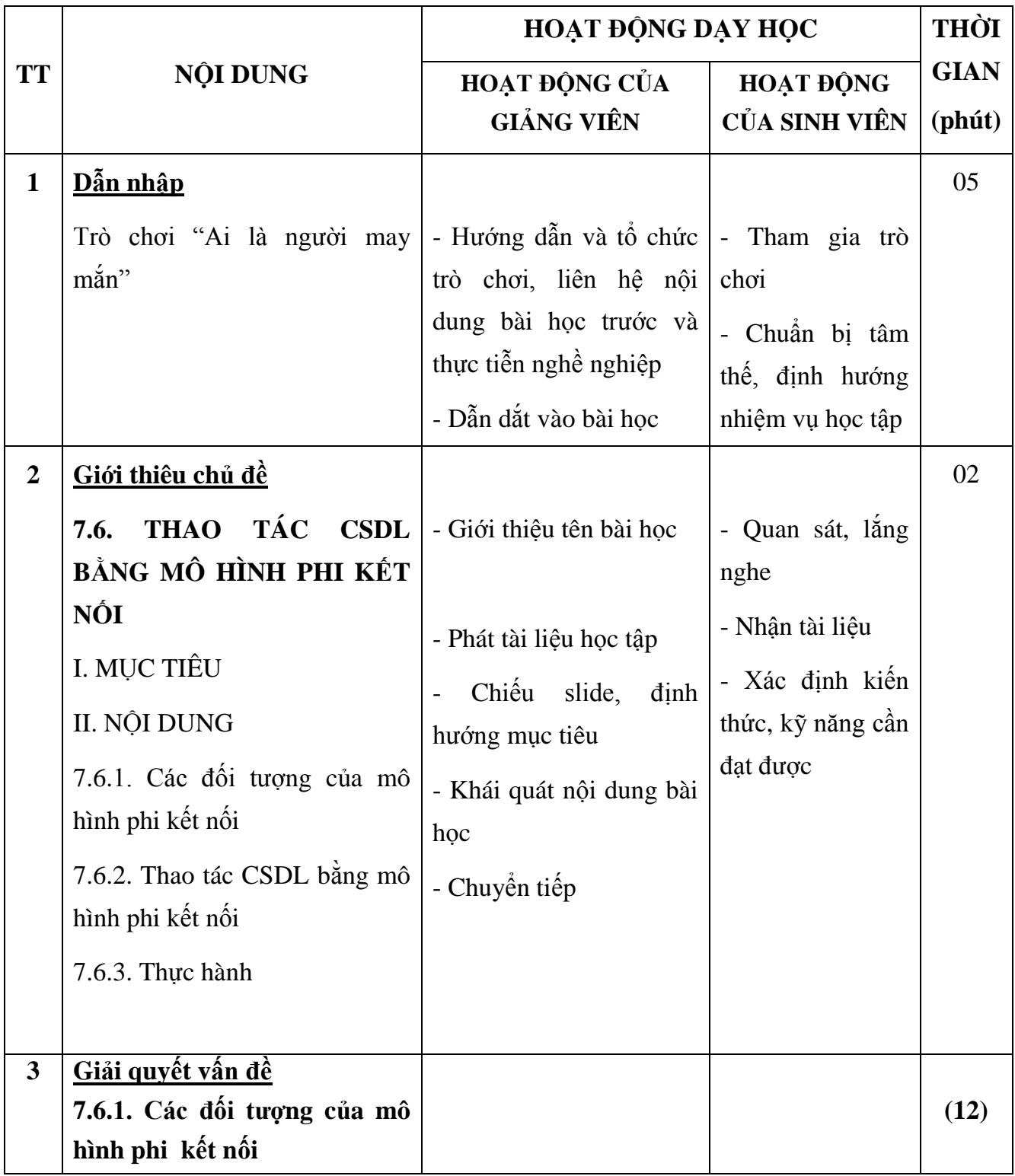

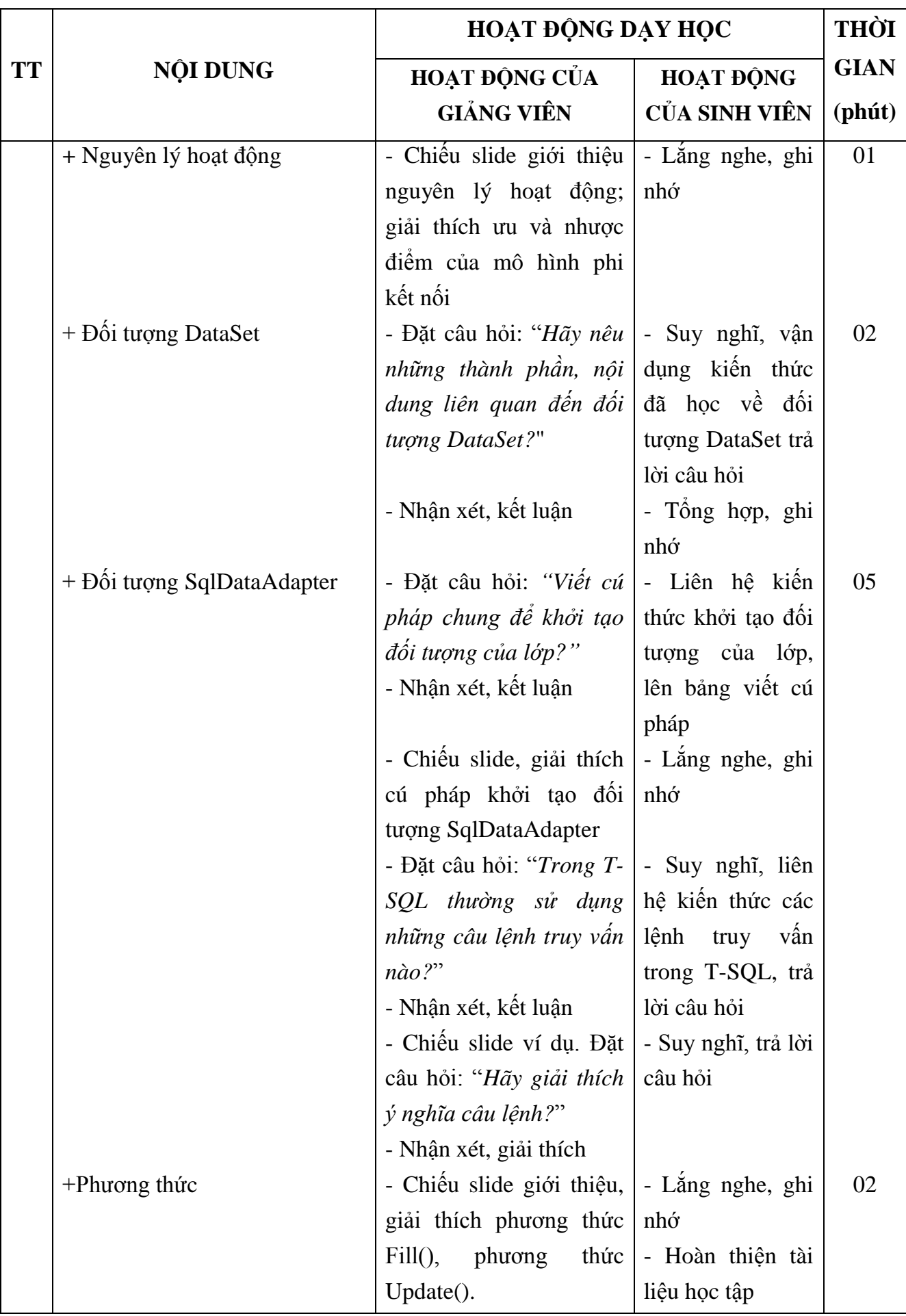

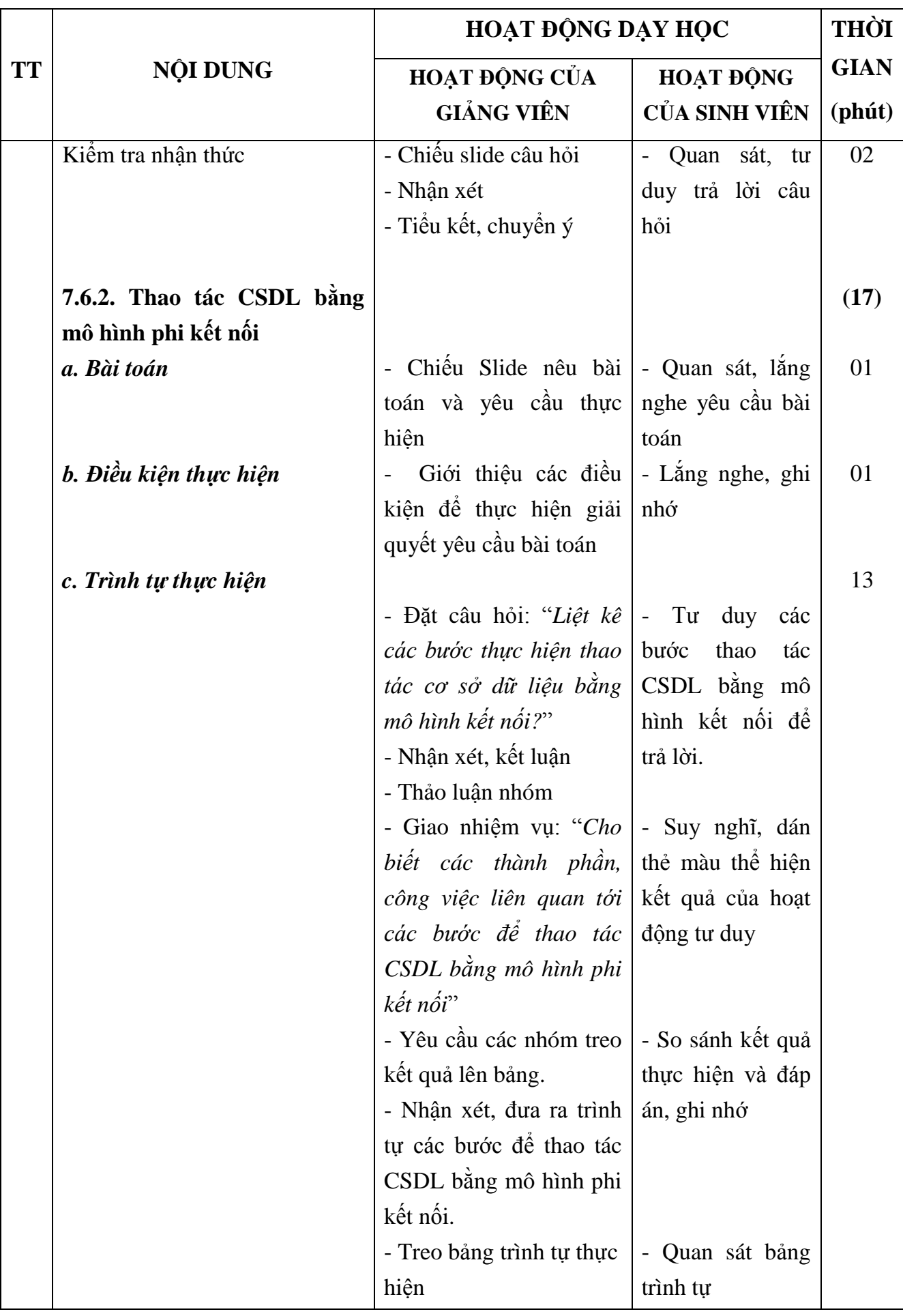

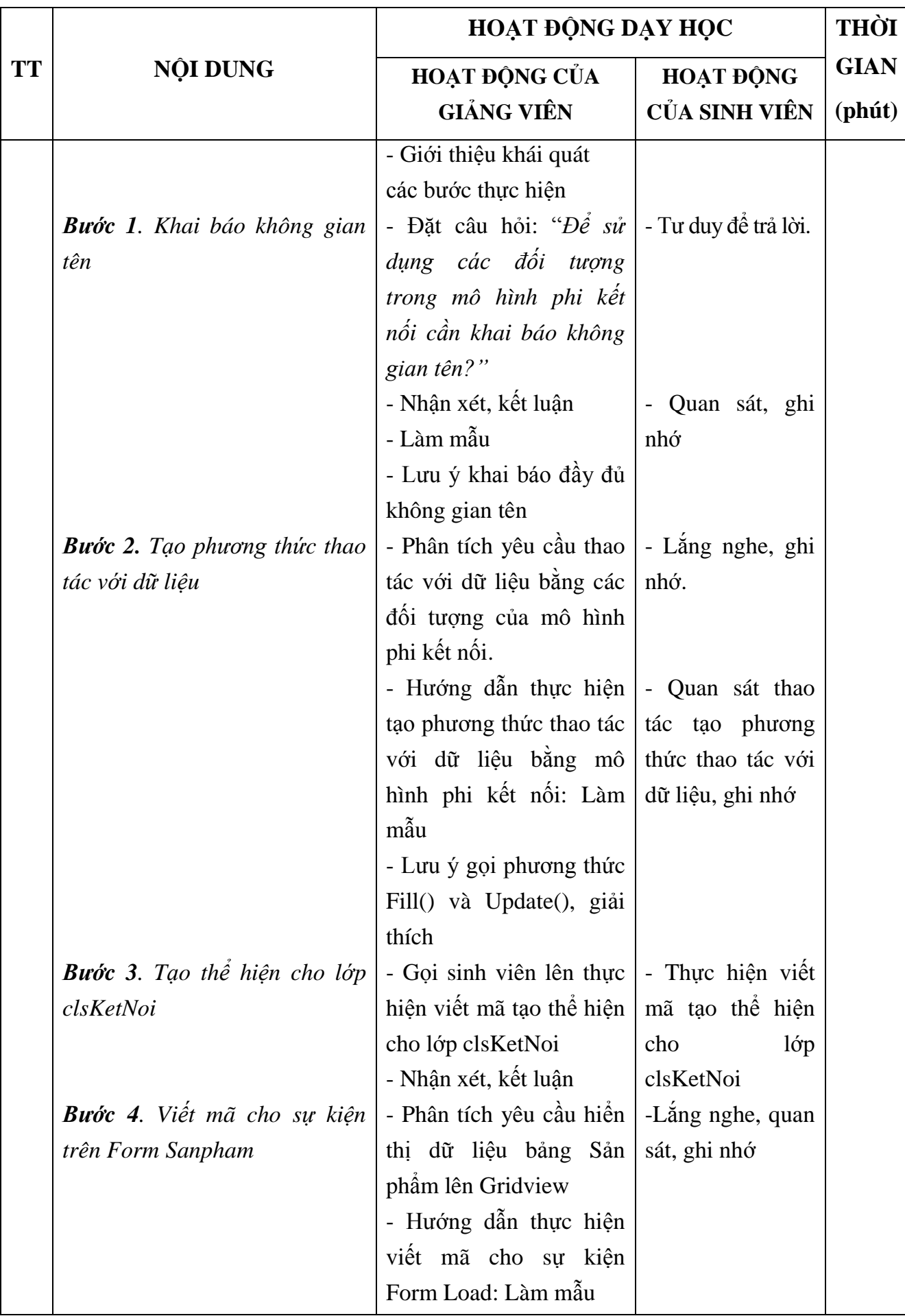

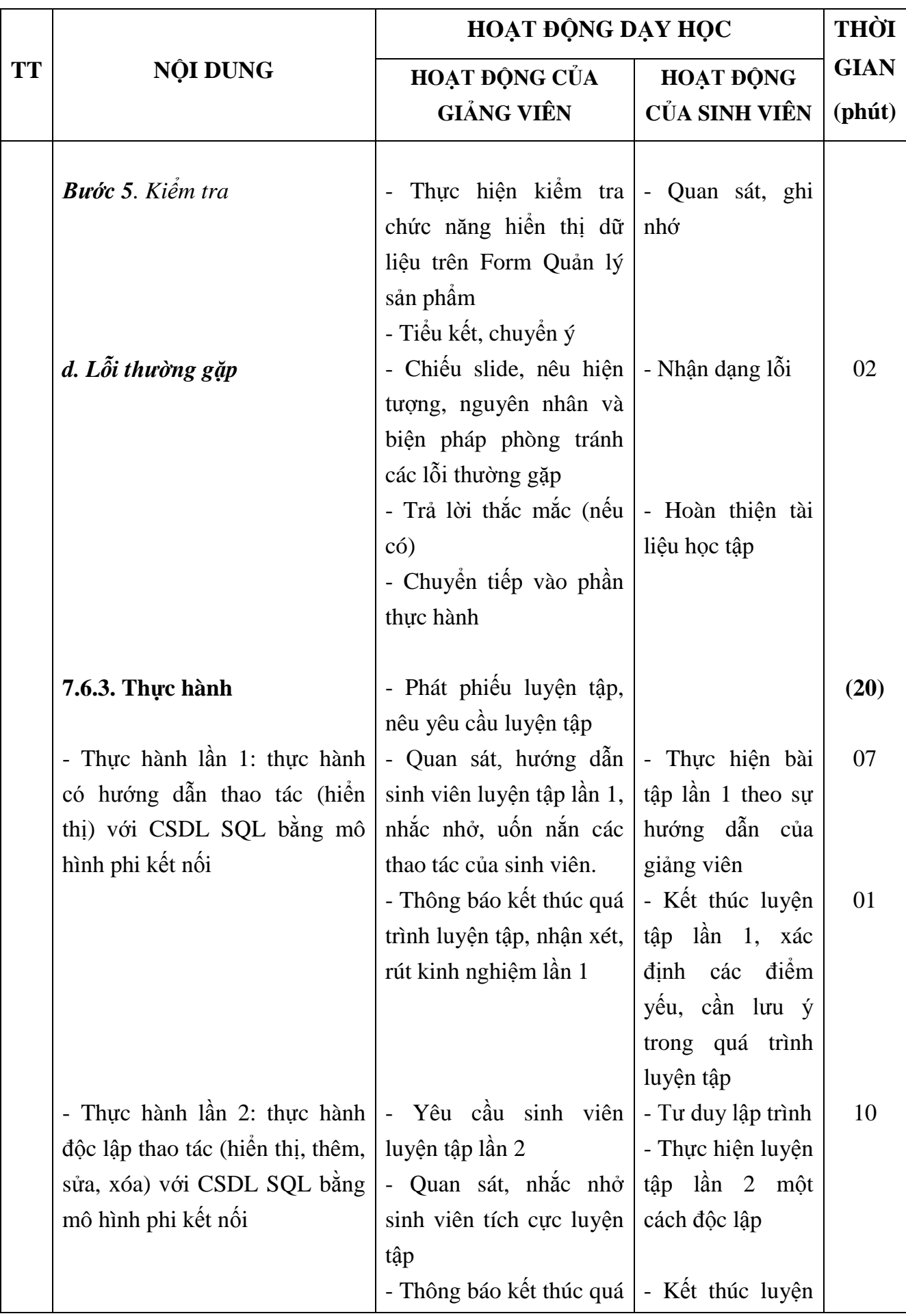

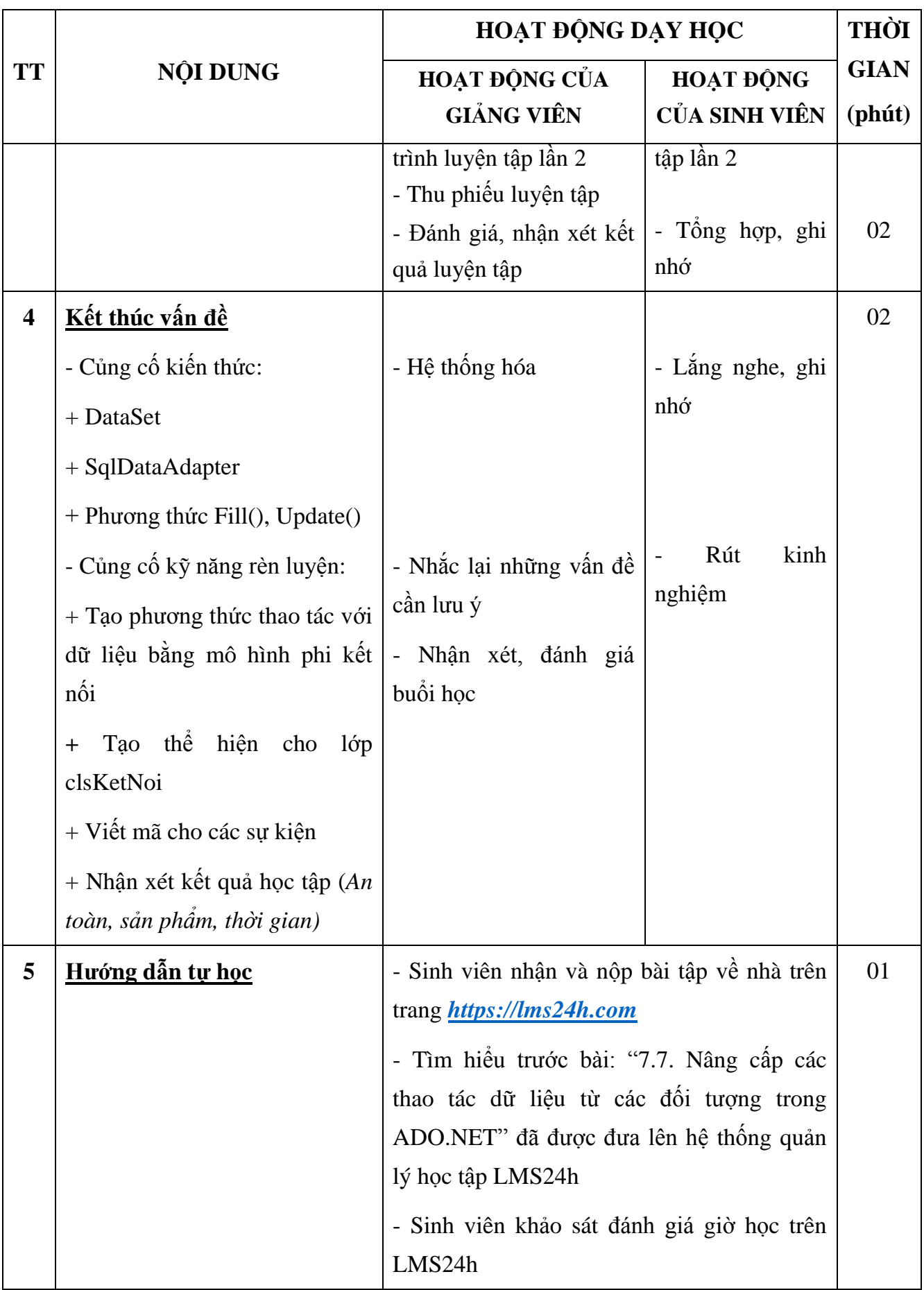

### **III. RÚT KINH NGHIỆM TỔ CHỨC THỰC HIỆN**

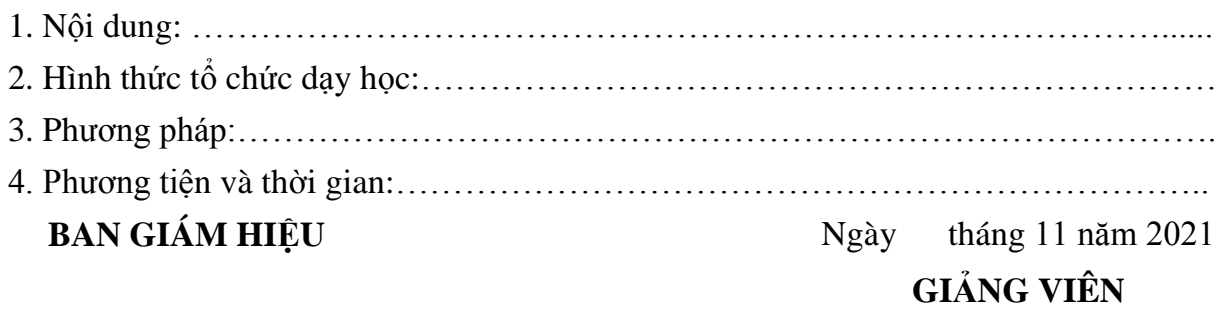

**Võ Thị Hƣờng**

### **ĐỀ CƢƠNG BÀI GIẢNG 7.6. THAO TÁC CSDL BẰNG MÔ HÌNH PHI KẾT NỐI**

#### **I. MỤC TIÊU**

*Sau khi học xong bài này sinh viên có khả năng:*

- Trình bày được các đối tượng của mô hình phi kết nối;
- Trình bày được trình tự các bước để thao tác với cơ sở dữ liệu bằng mô hình phi kết nối.
- Sử dụng được các đối tượng của mô hình phi kết nối để thực hiện các thao tác (hiển thị, thêm, sửa, xóa) dữ liệu của bảng sản phẩm trong cơ sở dữ liệu QLBH từ Form ucSanpham theo yêu cầu bài toán đảm bảo đúng trình tự thực hiện, trong khoảng thời gian 10 phút;

Phòng tránh được các lỗi thường gặp;

- Tích cực, chủ động sáng tạo, vận dụng những kiến thức đã học vào lập trình các chức năng trên Form ucSanpham sử dụng các đối tương của mô hình phi kết nối.

#### **II. NỘI DUNG**

#### **7.6.1. Các đối tƣợng của mô hình phi kết nối**

**+ Nguyên lý hoạt động**

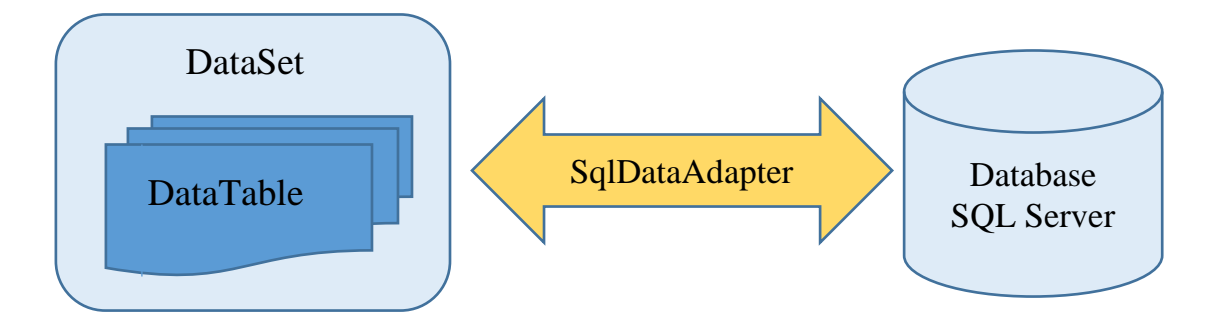

#### *Mô hình phi kết nối trong ADO.NET*

- Dữ liệu từ Database đƣợc lấy lên và đổ vào DataSet. Sau đó có thể ngắt kết nối tới Database, lúc này dữ liệu tạm thời nằm ở DataSet và sẽ thao tác với nó (hiển thị, thêm, sửa, xóa). Sau khi thao tác xong, sẽ đồng bộ với Database. - Ƣu điểm:

> Ứng dụng chỉ kết nối với Database khi cần thiết nên giảm tải cho Server.

 Ứng dụng đáp ứng nhiều ngƣời dùng hơn từ đó nâng cao hiệu suất

- Nhược điểm:

- Dữ liệu không cập nhật 1 cách nhanh nhất
- Có thể có hiện tượng tranh chấp dữ liệu

#### **+ DataSet**

- Là các đối tƣợng thuộc Namespace: **System.Data**;

- DataSet là một đối tượng có thể chứa nhiều DataTable được lưu hoàn toàn trong bộ nhớ;

- DataSet phù hợp cho việc điều hướng các kết quả riêng biệt từ các bảng dữ liệu. Do vậy, để giảm thiểu bộ nhớ cho DataSet ta có thể sử dụng đối tượng DataTable một cách độc lập;

#### **+ SqlDataAdapter**

- Thuộc namespace: **System.Data.SqlClient**

- SqlDataAdapter là "**cầu nối**" giữa CSDL và các DataTable của DataSet, giúp đổ dữ liệu từ CSDL vào các DataTable và cập nhật dữ liệu tới CSDL;

- Khởi tạo đối tượng SqlDataAdapter:

 $SqDataAdapter < d\hat{\delta}$ i\_tượng\_SqlDataAdapter > =

new SqlDataAdapter(<lệnh\_truy\_vấn>, <chuỗi\_kết\_nối>);

Trong đó:

- <lệnh\_truy\_vấn>: là câu lệnh T-SQL trong SQL Server
- <chuỗi\_kết\_nối>: chuỗi kết nối tới cơ sở dữ liệu trên máy chủ SQL Server bao gồm tên máy chủ, tên CSDL, kiểu kết nối.

#### **Ví dụ:**

#### **SqlDataAdapter** da = new **SqlDataAdapter**

(

"Select \* from tblSanpham"**,**

"Server=**192.168.1.254**;Database=**QLBH**;User ID=**sa**;Password=**123456**"

);

\* **Phƣơng thức Fill()**: phƣơng thức thực hiện kết quả trong câu lệnh select đổ dữ liệu trả về cho DataSet xử lý.

<đối\_tƣợng\_SqlDataAdapter >.**Fill**(<đối\_tƣợng\_DataTable>)

\* **Phƣơng thức Update()**: cập nhật các thay đổi của dữ liệu từ DataSet về Cơ sở dữ liệu nguồn.

<đối\_tƣợng\_SqlDataAdapter >.**Update**(<đối\_tƣợng\_DataTable>)

#### **7.6.2. Thao tác CSDL bằng mô hình phi kết nối**

#### **a. Bài toán**

Xây dựng chức năng Quản lý sản phẩm cho Hệ thống quản lý bán hàng trên Facebook

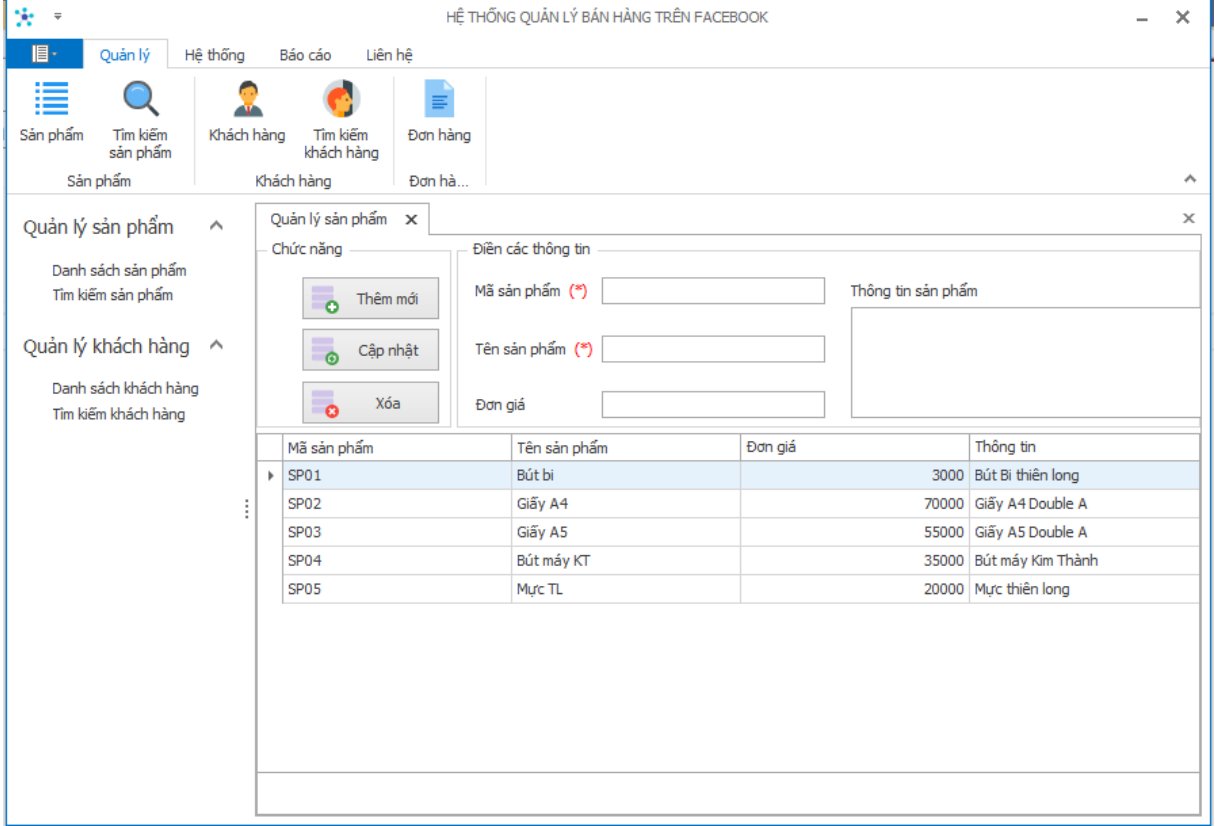

**Yêu cầu**: Sử dụng mô hình phi kết nối để thực hiện thao tác hiển thị dữ liệu ra GridView trên dữ liệu của bảng Sản phẩm (tblSanpham)

#### **b. Điều kiện thực hiện**

- Máy tính có cài đặt phần mềm Visual Studio 2019 trở lên đã tích hợp DevExpress 19.2

- Máy chủ CSDL SQL Server có cơ sở dữ liệu QLBH đã được tạo

- Project QLBHApp đã thiết kế giao diện Quản lý sản phẩm và tạo lớp clsKetNoi

#### **c. Trình tự thực hiện**

#### *Bước 1. Khai báo không gian tên*

*Thao tác:* Tại cửa sổ lệnh của lớp clsKetNoi, thực hiện khai báo không gian tên:

using System.Data;

using System.Data.SqlClient;

#### *Bước 2. Tạo phương thức thao tác dữ liệu*

*Thao tác:* Tại cửa sổ lệnh của lớp clsKetNoi, thực hiện viết mã:

```
public DataTable truyvan(string sql){
```

```
DataTable dt = new DataTable();
SqlDataAdapter da = new SqlDataAdapter(sql,chuoiKetnoi);
da.Fill(dt);
da.Update(dt);
return dt;
```
}

#### *Bước 3. Tạo thể hiện cho lớp clsKetNoi*

*Thao tác:* Tại cửa sổ lệnh của form Sản phẩm, tạo thể hiện cho lớp clsKetNoi:

```
clsKetNoi kn = new clsKetNoi();
```
#### *Bước 4. Viết mã cho sự kiện trên Form Sản phẩm*

Thao tác: Tại cửa sổ lệnh của form Sản phẩm, thực hiện viết mã:

```
* Phương thức Load dữ liệu lên GridView
void hienthi(){
      gcSanPham.DataSource = kn.truyvan("Select * from tblSanpham");
}
* Sự kiện Form Load của Form Sản phẩm
private void ucSanPham_Load(object sender, EventArgs e){
      hienthi();
}
Bước 5. Kiểm tra
d. Lỗi thƣờng gặp
```
#### **Lỗi 1.**

+ *Hiện tượng*: Xuất hiện lỗi không tìm thấy kiểu hoặc namespace tương ứng của đối tượng (DataTable, SqlDataAdapter)

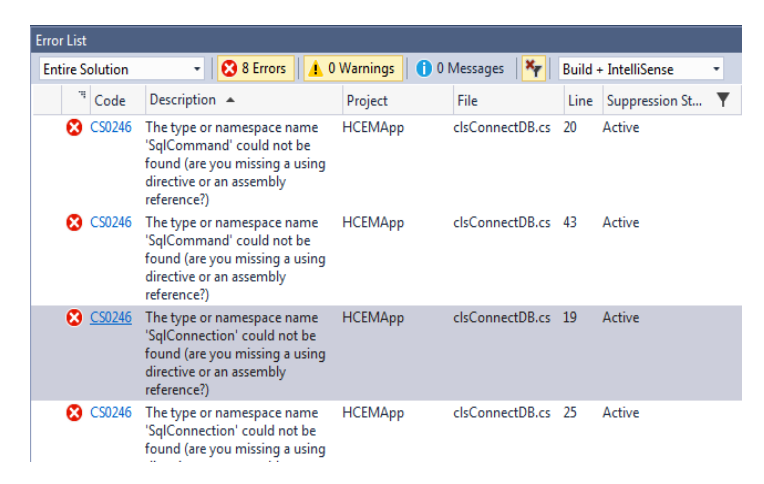

*+ Nguyên nhân:* 

Khai báo thiếu namespace của đối tượng

*+ Biện pháp phòng tránh:* Khai báo đủ namespace

*System.Data*

*System.Data.SqlClient*

#### **Lỗi 2**

*+ Hiện tượng:* Các chức năng không được thực hiện thành công

*+ Nguyên nhân 1:* Không sử dụng phương thức Fill() nên không có quá trình đổ dữ liệu giữa Database và DataTable

*+ Biện pháp phòng tránh:* Thực hiện gọi phương thức Fill() ngay sau khi khởi tạo SqlDataAdapter

*+ Nguyên nhân 2:* Thiếu tham số truyền vào của đối tƣợng SqlDataAdapter

*+ Biện pháp phòng tránh:* Khai báo 2 tham số truyền vào cho đối tƣợng SqlDataAdapter là câu truy vấn và chuỗi kết nối.

#### **7.6.3. Thực hành**

*Thực hiện các yêu cầu trong phiếu luyện tập*

### **TÀI LIỆU THAM KHẢO**

[1] Phạm Hữu Khang, *Lập trình cơ sở dữ liệu*, NXB Lao động xã hội

- [2] Dƣơng Quang Thiện, *Kỹ thuật Visual C# - ADO.NET*, NXB Tổng hợp TP.HCM
- [3] https://msdn.microsoft.com/

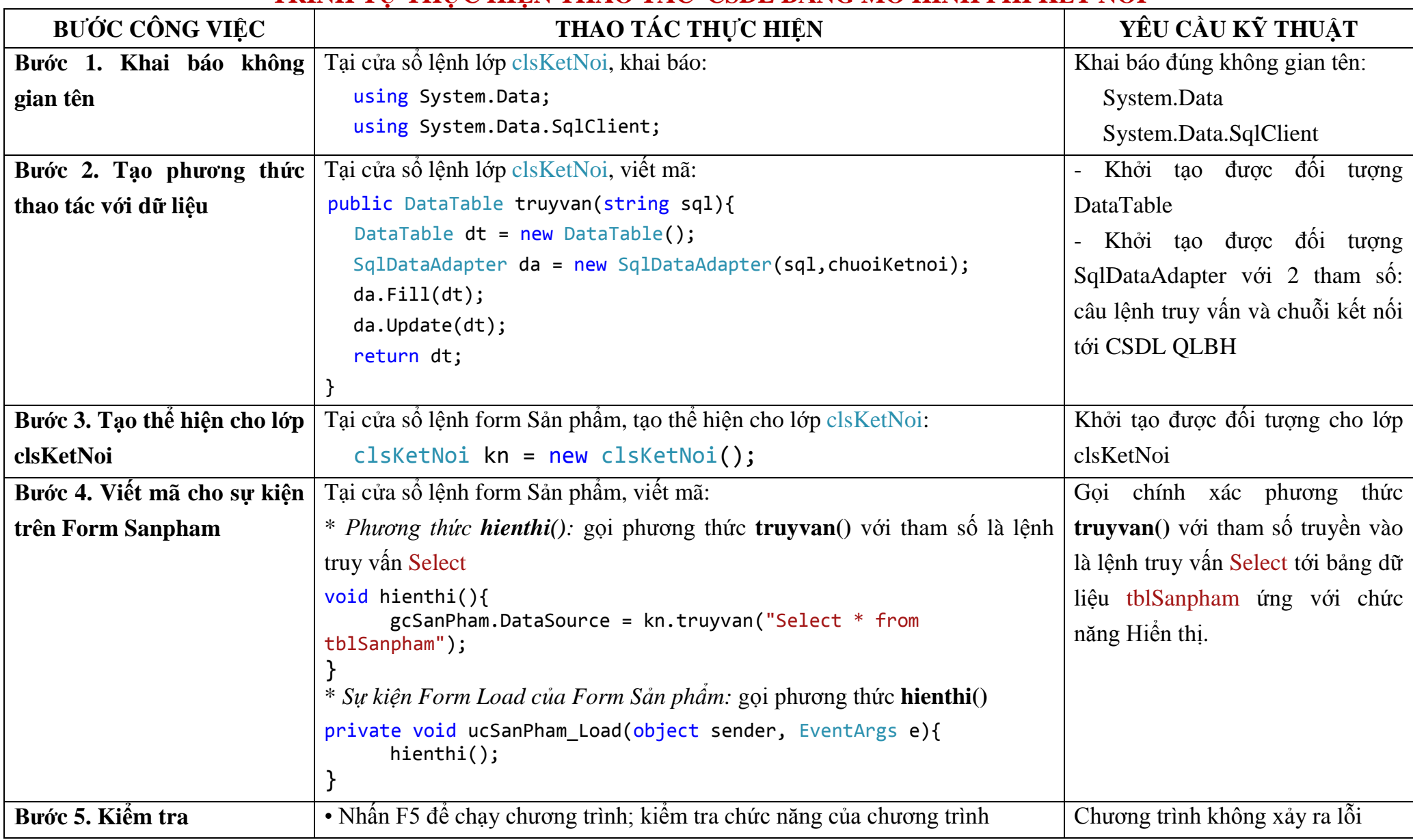

### **TRÌNH TỰ THỰC HIỆN THAO TÁC CSDL BẰNG MÔ HÌNH PHI KẾT NỐI**

### **LỖI THƢỜNG GẶP, NGUYÊN NHÂN VÀ BIỆN PHÁP PHÒNG TRÁNH**

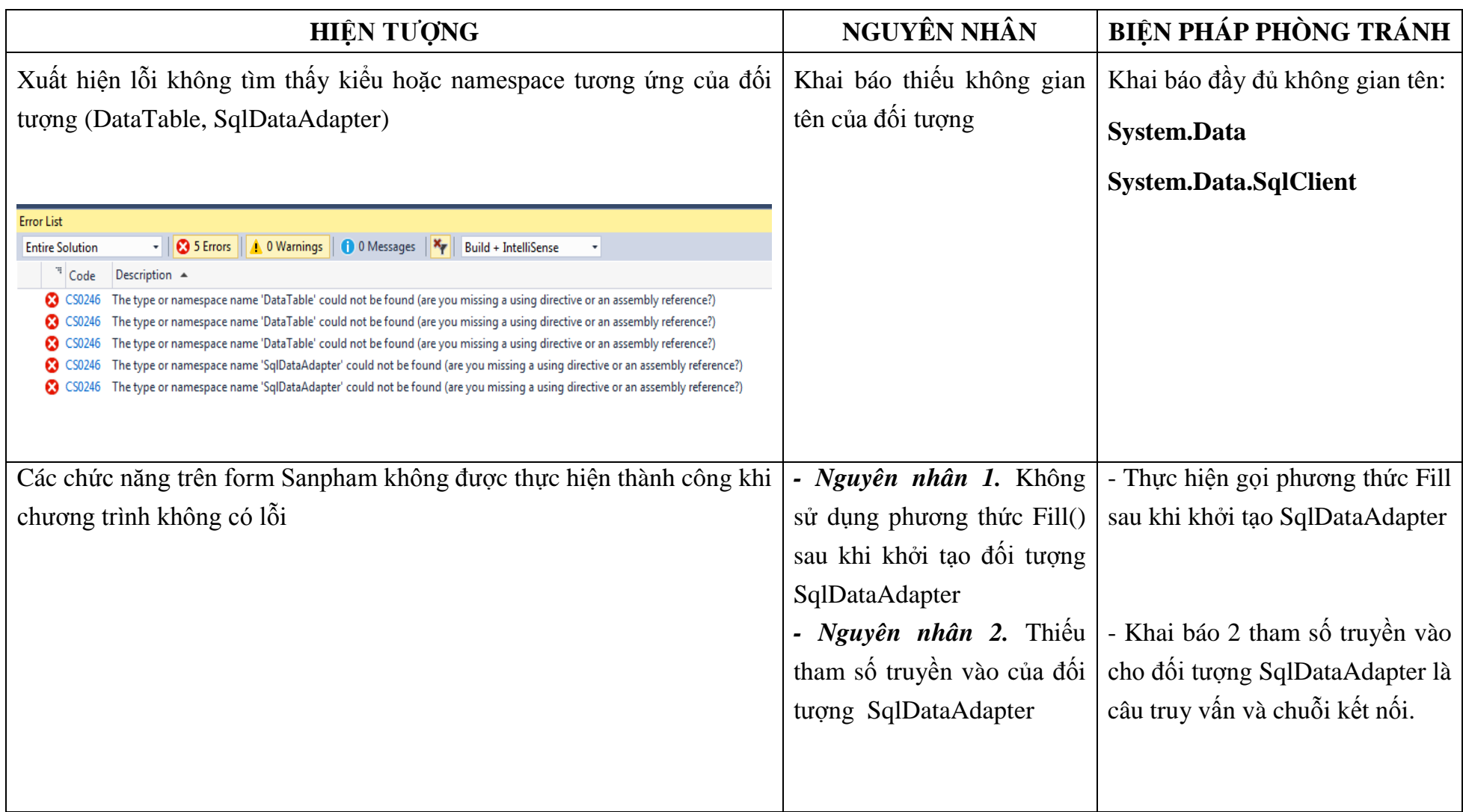

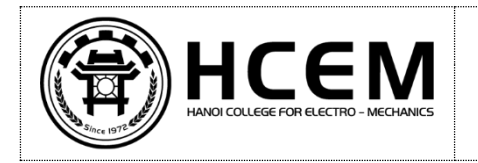

#### TRƯỜNG CAO ĐẰNG CƠ ĐIỆN HÀ NỘI **KHOA CÔNG NGHỆ THÔNG TIN**

## **PHIẾU LUYỆN TẬP**

Họ và tên sinh viên:……………………………………………………Lớp: LTMT12 Bài luyện tập: Thao tác CSDL bằng mô hình phi kết nối

Ngày luyện tập: / 11 / 2021

### **I. NHIỆM VỤ LUYỆN TẬP LẦN 1**

#### **+ Bài toán:**

Xây dựng chức năng Quản lý sản phẩm cho Hệ thống quản lý bán hàng trên Facebook

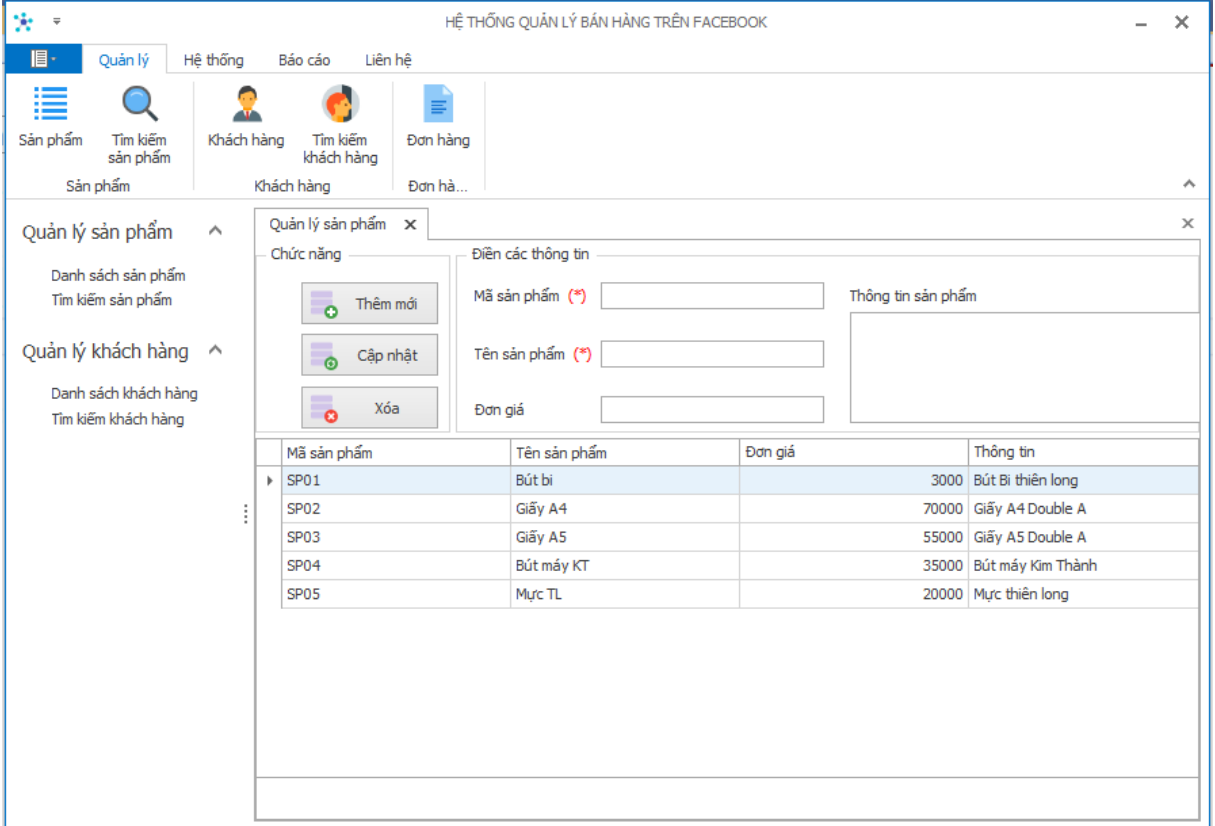

Yêu cầu: Sử dụng các đối tượng của mô hình phi kết nối để thực hiện thao tác hiển thị dữ liệu của bảng Sản phẩm (tblSanpham) ra GridView

#### **+ Luyện tập lần 1:**

- Thời gian thực hiện: 07 phút
- Thực hành dưới sự hướng dẫn của giảng viên để khai thác được yếu tố thao tác với dữ liệu theo hƣớng phi kết nối

### **II. NHIỆM VỤ LUYỆN TẬP LẦN 2**

+ Bài toán: Xây dựng chức năng Quản lý sản phẩm cho Hệ thống quản lý bán hàng trên Facebook

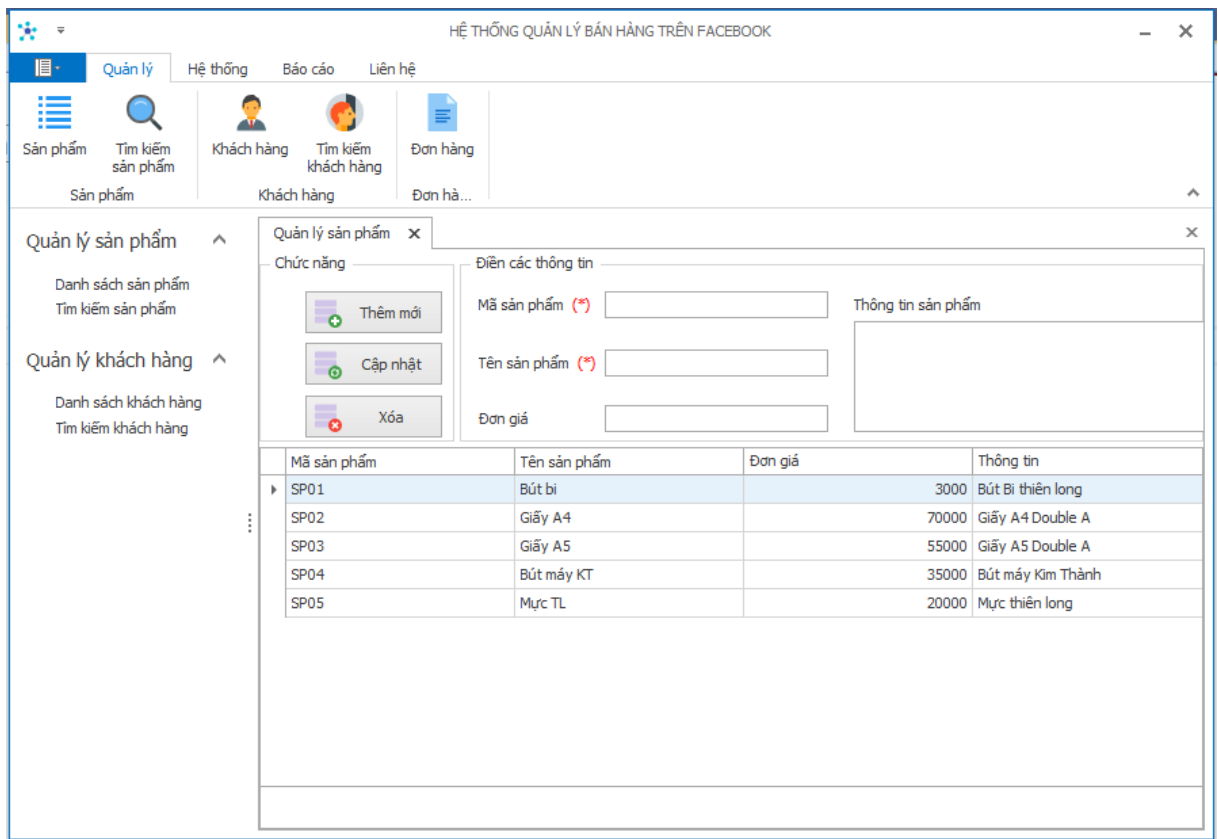

Yêu cầu: Sử dụng các đối tượng mô hình phi kết nối để thực hiện các thao tác trên dữ liệu của bảng Sản phẩm (tblSanpham) bao gồm:

- + Hiển thị dữ liệu ra GridView
- + Thêm mới dữ liệu từ các TextBox thông qua nút Thêm mới
- + Cập nhật dữ liệu theo Mã sản phẩm thông qua nút Cập nhật
- + Xóa dữ liệu theo Mã sản phẩm thông qua nút Xóa

#### + **Luyện tập lần 2:**

- Thời gian thực hiện: 10 phút
- Thực hành độc lập thao tác với CSDL SQL bằng mô hình phi kết nối

#### **III. QUÁ TRÌNH LUYỆN TẬP**

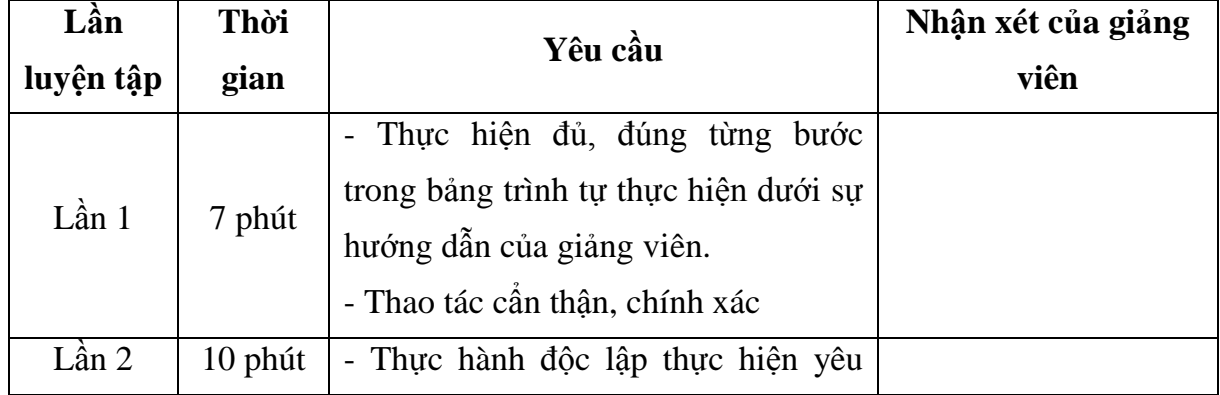

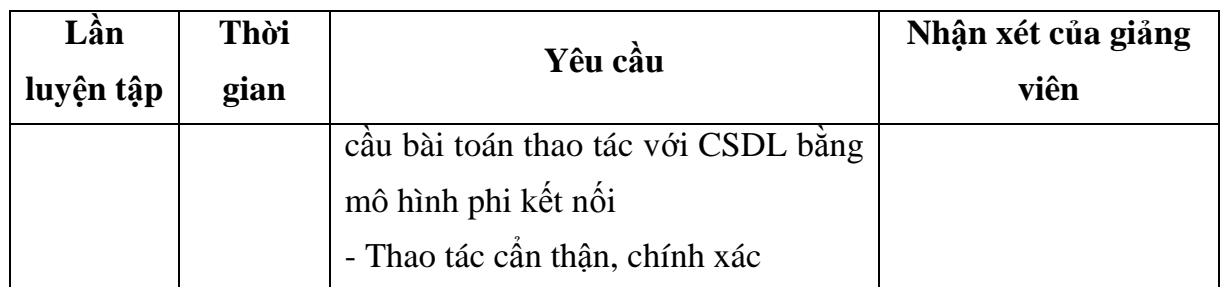

**Giảng viên hƣớng dẫn**

**Võ Thị Hƣờng**

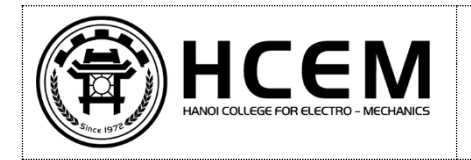

### **PHIẾU ĐÁNH GIÁ NĂNG LỰC**

*Ngày tháng 11 năm 2021*

*Tên kỹ năng: Thao tác CSDL bằng mô hình phi kết nối (\*)*

*Họ và tên sinh viên:…………………………………………………………. Lớp: LTMT12*

*(\* Yêu cầu thực hiện xem trong phiếu luyện tập)*

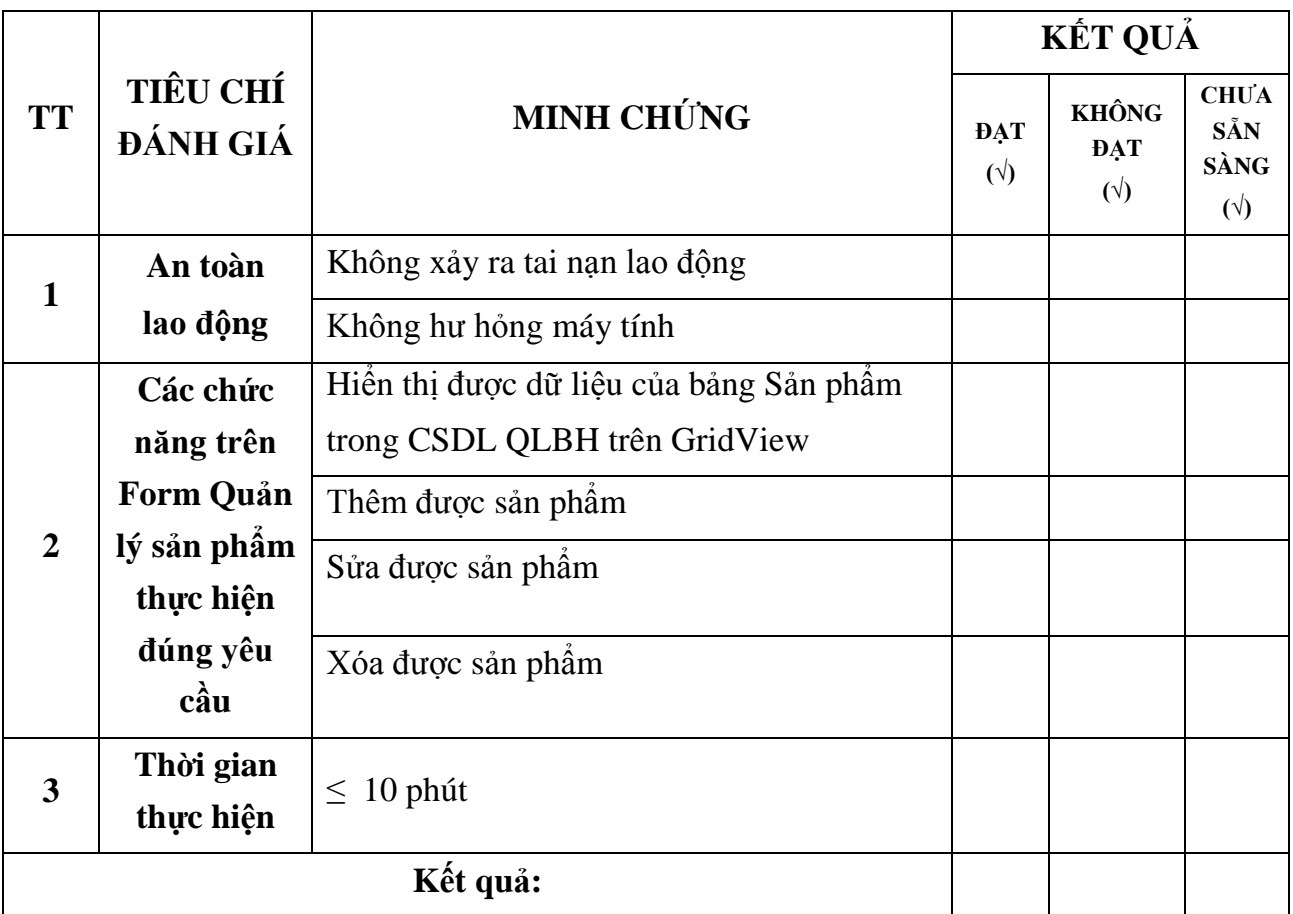

**Giảng viên hƣớng dẫn**

**Võ Thị Hƣờng**

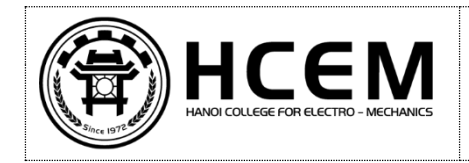

# **PHIẾU BÀI TẬP VỀ NHÀ**

Ngày tháng 11 năm 2021

#### **Bài tập 1:**

- Thực hiện lại bài thực hành trên lớp.
- Hoàn thiện tài liệu học tập.

#### **Bài tập 2:**

Xây dựng chức năng Quản lý khách hàng cho Hệ thống quản lý bán hàng trên Facebook

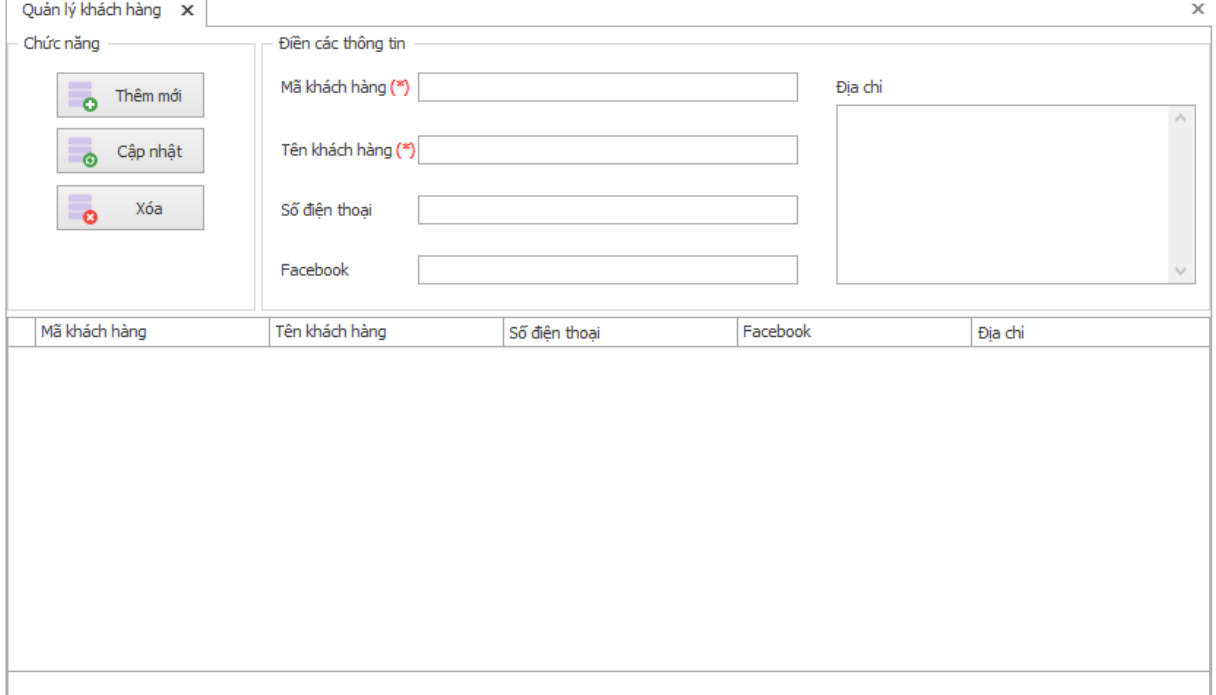

**Yêu cầu**: Sử dụng mô hình phi kết nối để thực hiện các thao tác trên dữ liệu của bảng Khách hàng (tblKhachhang) bao gồm:

- + Hiển thị dữ liệu ra GridView
- + Thêm mới dữ liệu từ các TextBox thông qua nút Thêm mới
- + Cập nhật dữ liệu theo Mã sản phẩm thông qua nút Cập nhật
- + Xóa dữ liệu theo Mã khách hàng thông qua nút Xóa

*Lưu ý: Sinh viên chú ý thời gian kết thúc nộp bài trên hệ thống quản lý học tập LMS24h.*

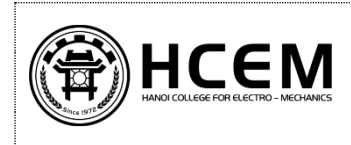

# **TÀI LIỆU HỌC TẬP**

### **7.6. THAO TÁC CSDL BẰNG MÔ HÌNH PHI KẾT NỐI**

#### **Mục tiêu**

*Sau khi học xong bài này người học có khả năng:*

- Trình bày được các đối tượng của mô hình phi kết nối;
- Trình bày được trình tự các bước để thao tác với cơ sở dữ liệu bằng mô hình phi kết nối.
- Sử dụng được các đối tượng của mô hình phi kết nối để thực hiện các thao tác (hiển thị, thêm, sửa, xóa) dữ liệu của bảng sản phẩm trong cơ sở dữ liệu QLBH từ Form ucSanpham theo yêu cầu bài toán đảm bảo đúng trình tự thực hiện, trong khoảng thời gian 10 phút;

Phòng tránh được các lỗi thường gặp;

- Tích cực, chủ động sáng tạo, vận dụng những kiến thức đã học vào lập trình các chức năng trên Form ucSanpham sử dụng các đối tượng của mô hình phi kết nối.

#### **Nội dung**

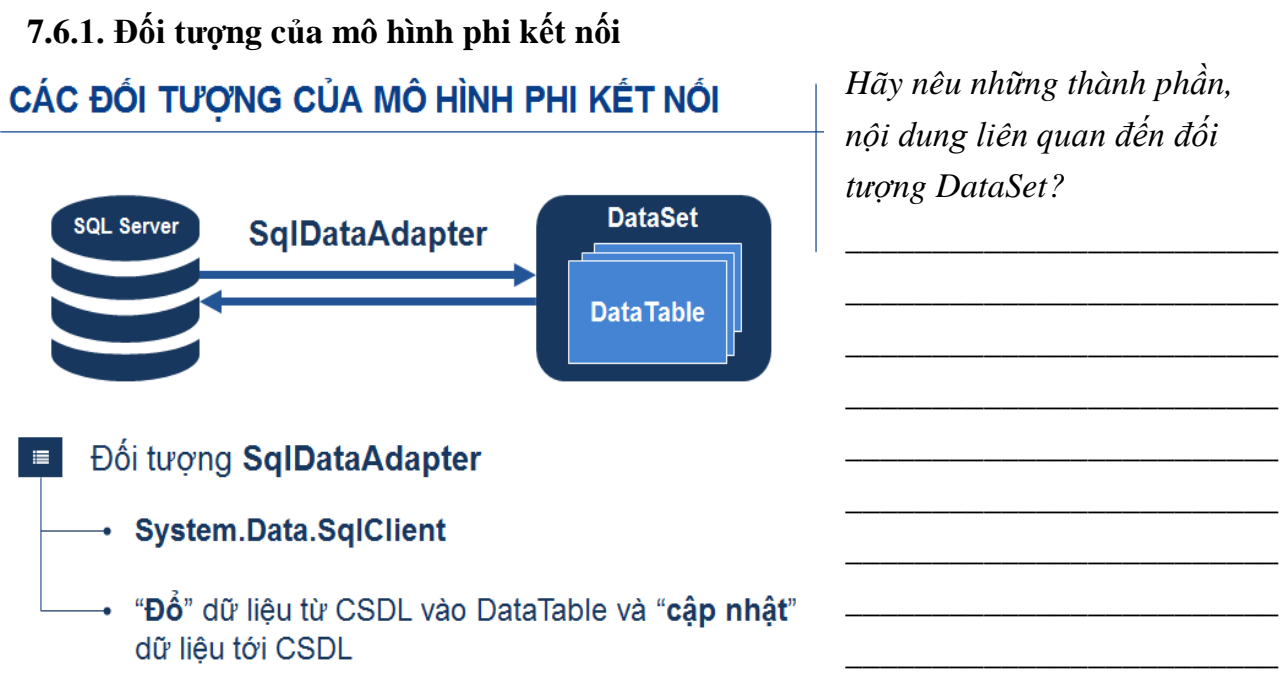

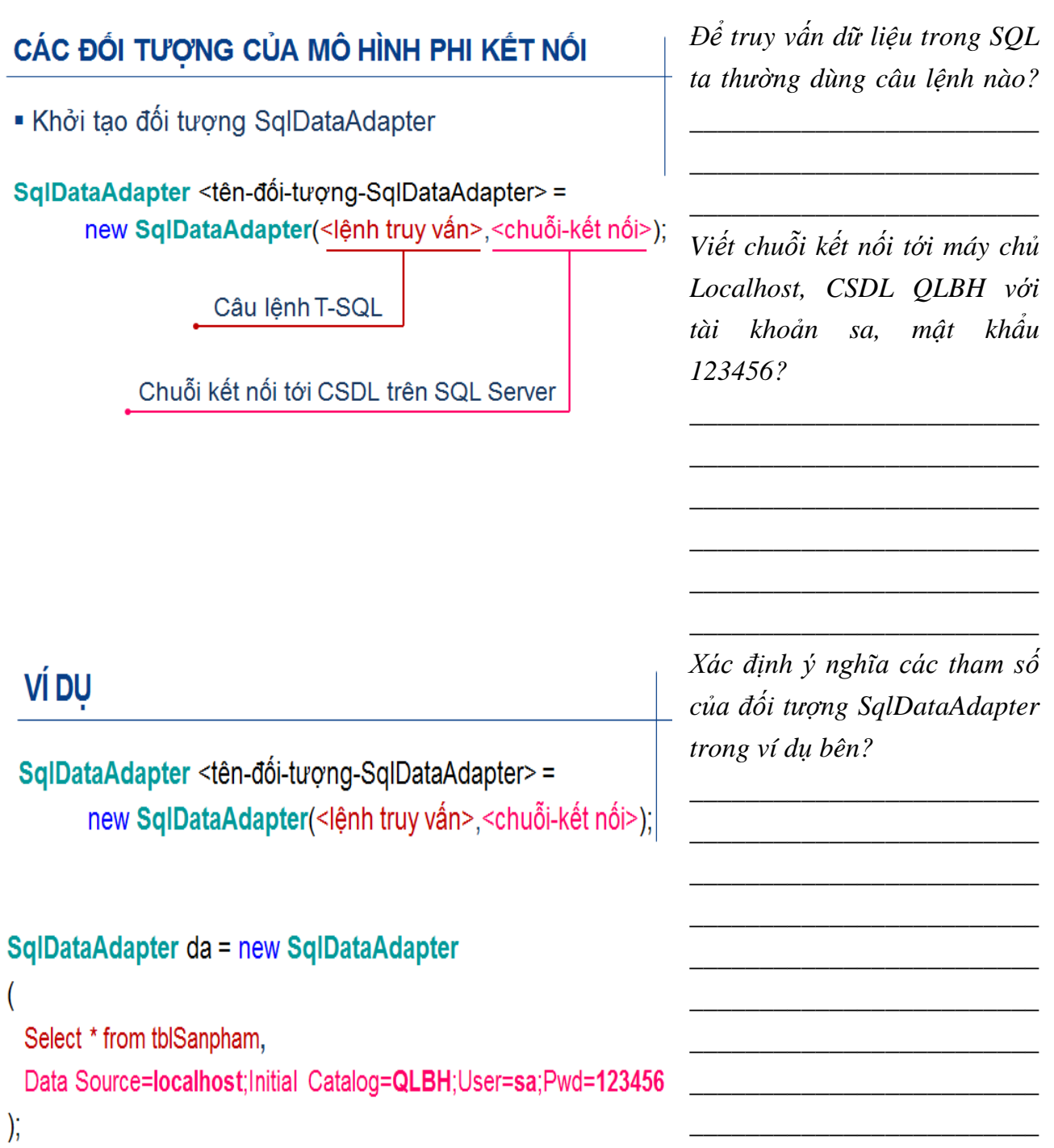

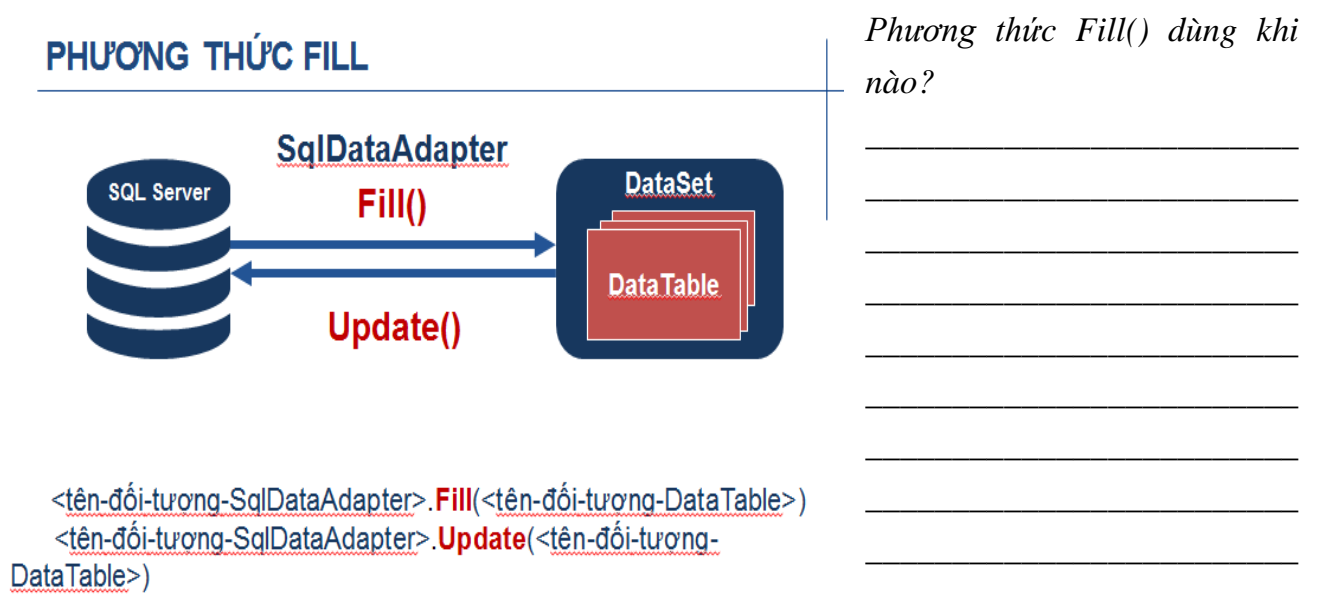

### 7.6.2. Thao tác với CSDL bằng mô hình phi kết nối

**BÀI TOÁN** 

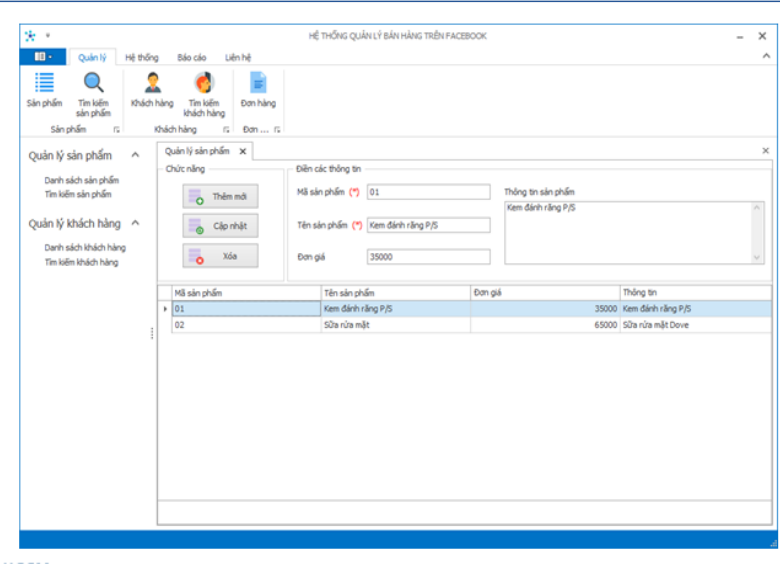

Các thao tác với CSDL ở bài toán trên gồm những thao tác  $n\grave{a}o$ ?

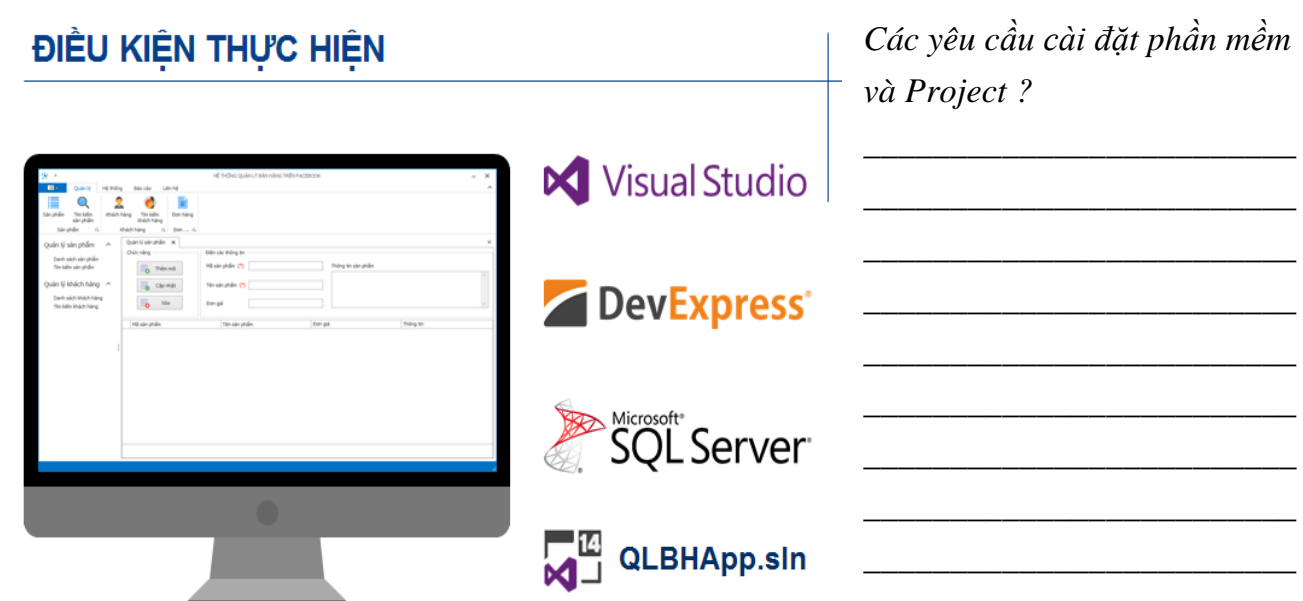

### **Trình tự thực hiện**

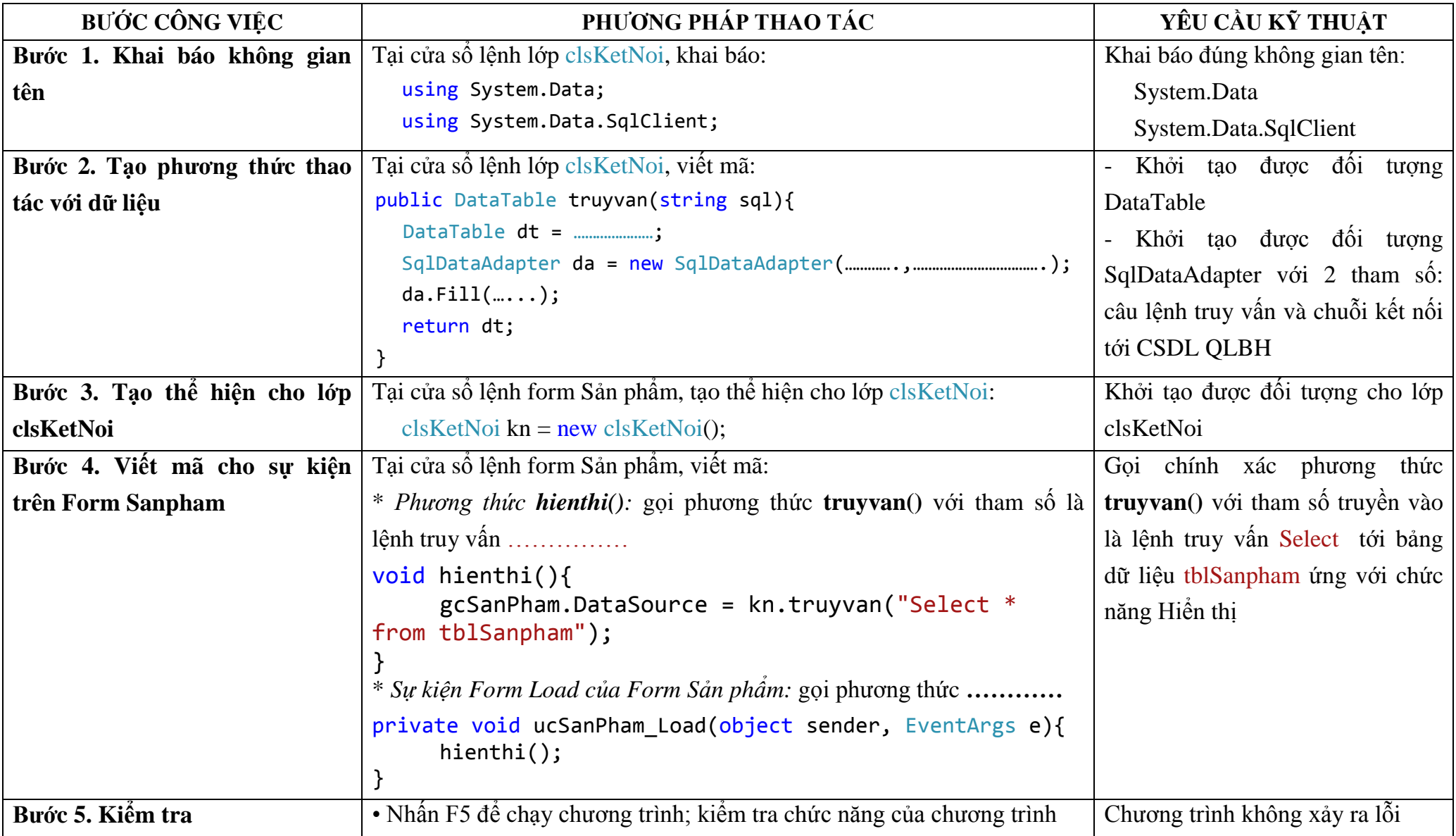

### CÁC LÕI THƯỜNG GẶP

1. Không tìm thấy kiểu hoặc không gian tên tương ứng với đối tương DataTable và SqlDataAdapter

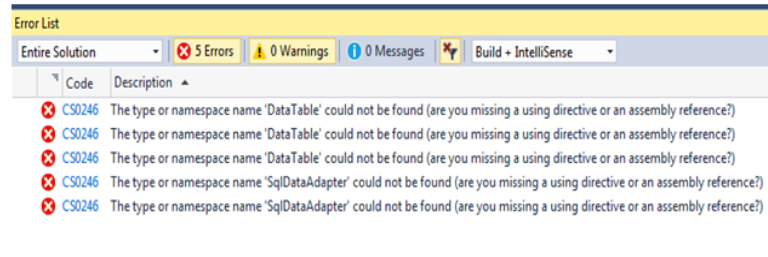

- > Khai báo chính xác không gian tên:
	- $\checkmark$  System.Data
	- √ System.Data.SqlClient

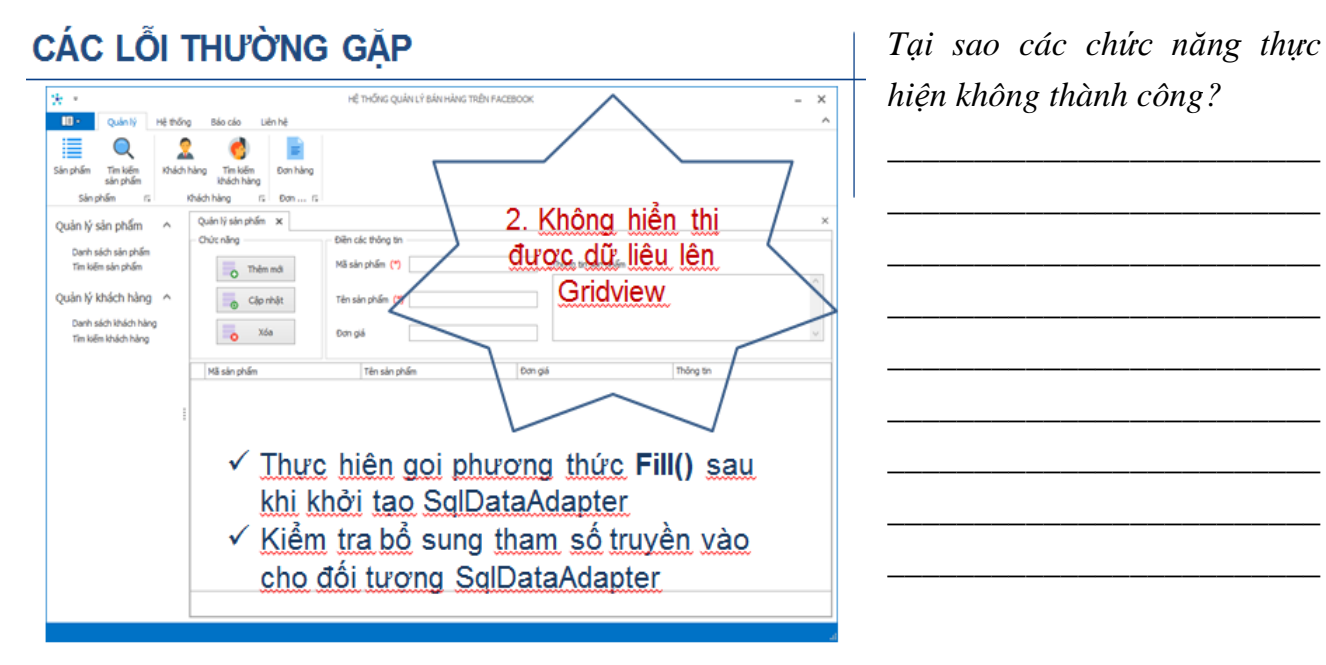

#### 7.6.3. Thực hành

Xây dựng chức năng Quản lý sản phẩm cho Hệ thống quản lý bán hàng trên Facebook

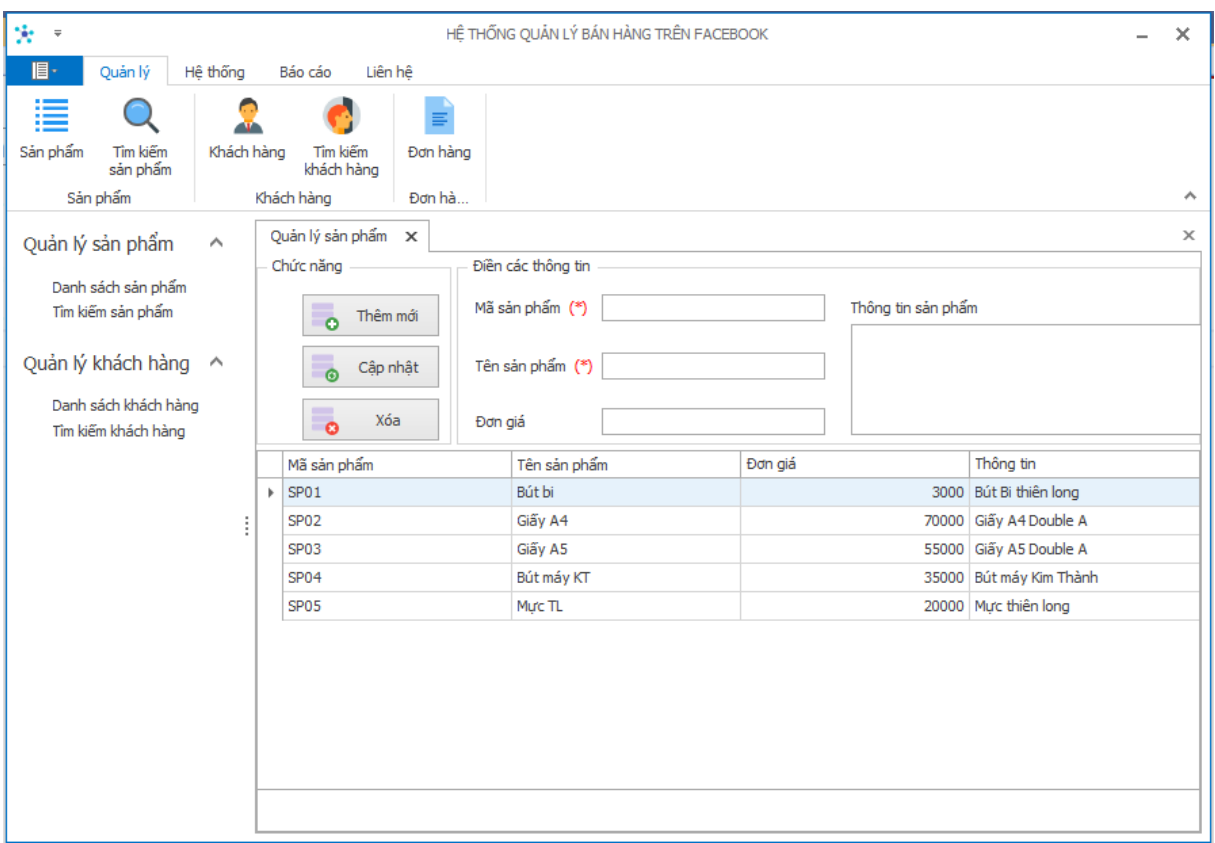

**Yêu cầu**: Sử dụng mô hình phi kết nối để thực hiện hiển thị dữ liệu của bảng Sản phẩm (tblSanpham) ra GridView.